<span id="page-0-0"></span>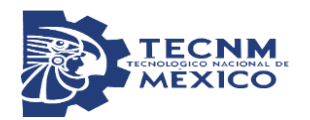

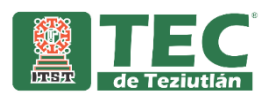

## TECNOLÓGICO NACIONAL DE MÉXICO

#### Instituto Tecnológico Superior de Teziutlán

#### **"DISEÑO DE UN PROTOTIPO PARA LA DETECCIÓN DE POSIBLES CASOS DE ACOSO ESCOLAR CON LA AYUDA DE RECONOCIMIENTO DE EMOCIONES"**

TESIS QUE PRESENTA:

Cristina Carcamo Landero

Como requisito parcial para obtener el título de:

## **MAESTRO EN SISTEMAS COMPUTACIONALES**

Asesor: Emmanuel Vázquez Benito

**Teziutlán, Puebla, junio 2021.**

## <span id="page-1-0"></span>**Agradecimiento**

A mi asesor Emanuel Vázquez Benito, que sin su apoyo y paciencia no hubiera sido posible la culminación de este proyecto.

Al instituto Tecnológico superior de Teziutlán por dame la oportunidad de cumplir una meta más en mi vida académica.

A los directivos de la escuela primaria Carmen G. Basurto, que me brindaron la información necesaria para realizar la investigación.

A todo el personal docente con los que tuve la oportunidad de compartir el aula y compartieron sus conocimientos y experiencia durante mi formación.

# <span id="page-2-0"></span>**Dedicatoria**

A mis padres, que gracias a sus consejos y apoyo incondicional me han dado la fortaleza de seguir adelante para seguirme preparado académicamente.

A las personas que me acompañaron durante la realización de esta tesis y me dieron ánimos en los momentos difíciles.

<span id="page-3-0"></span>**Cartas de Aceptación**

## <span id="page-4-0"></span>**Resumen**

Actualmente vivimos en una sociedad en donde existen problemas sociales que afecta a todas las personas de todas las edades tal es el caso del Acoso escolar o mejor conocido "Bullying" que afecta principalmente a personas en edad escolar. También vivimos en una época en donde la tecnología está creciendo a pasos agigantados por lo que ya no es raro escuchar de términos como Inteligencia artificial, reconocimiento de emociones. Para esta investigación se planteó utilizar el reconocimiento de emociones para ayudar a detectar el problema de acoso escolar en niños de 7 a 12 años a nivel primaria.

Primero vamos a definir el termino acoso escolar, según Olweus describe el acoso escolar "Un estudiante es acosado o victimizado cuando está expuesto de manera repetitivamente a acciones negativas por parte de uno o más estudiantes, sin capacidad para defenderse" (Pedreira, 2011). De acuerdo a la investigación acerca del acoso escolar en niños de educación básica podemos darnos cuenta que existen herramientas que nos ayudan en algunos casos a disminuir el problema o en su caso a detectectarlo, tal es el caso de la aplicación que se desarrolla en esta tesis cuya finalidad es ayudar a la detección de posibles casos de acoso escolar con la ayuda de reconocimiento de emociones, el cual es forma parte de el computo afectivo el cual forma parte de la inteligencia artificial que se encarga del estudio y desarrollo de sistemas que puedan reconocer, interpretar, procesar y estimular relaciones humanas.(Salas & Rivera, 2020). Para complementar y ser más asertiva en cuanto a los resultados se utilizó el cuestionario CIE-A que está conformado por tres partes: la primera, contiene 64 preguntas sobre la situación de victimización por intimidación (física, verbal, social y de coacción); la segunda, se compone de sintomatología de ansiedad, depresión, estrés postraumático y también efectos sobre autoestima y, la tercera, la conforman 64 preguntas sobre intimidación por parte de quienes responden a las situaciones de intimidación. Las opciones de respuesta son de frecuencia: nunca, pocas veces y muchas veces (Vásquez et al., 2012)

## Tabla de contenido

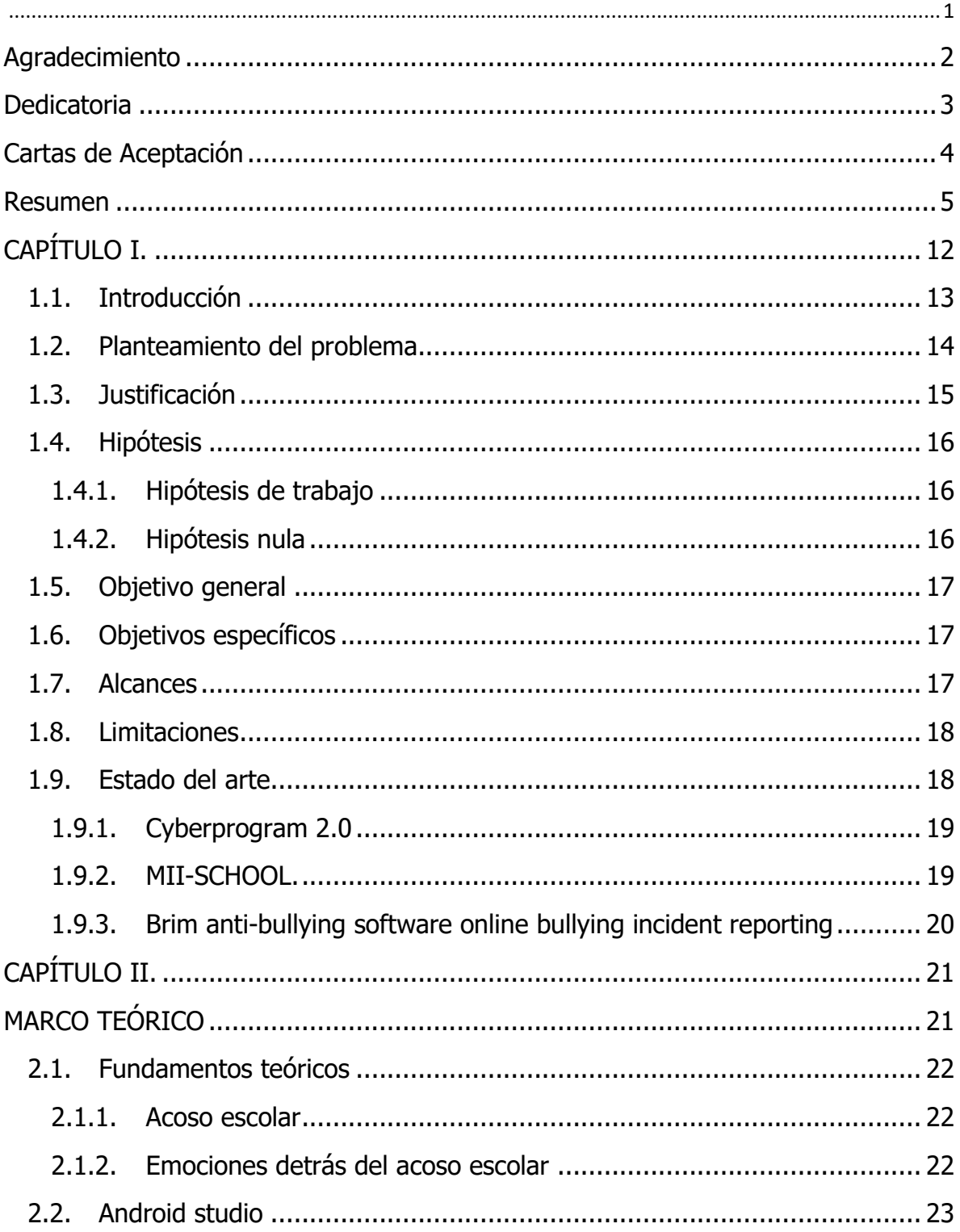

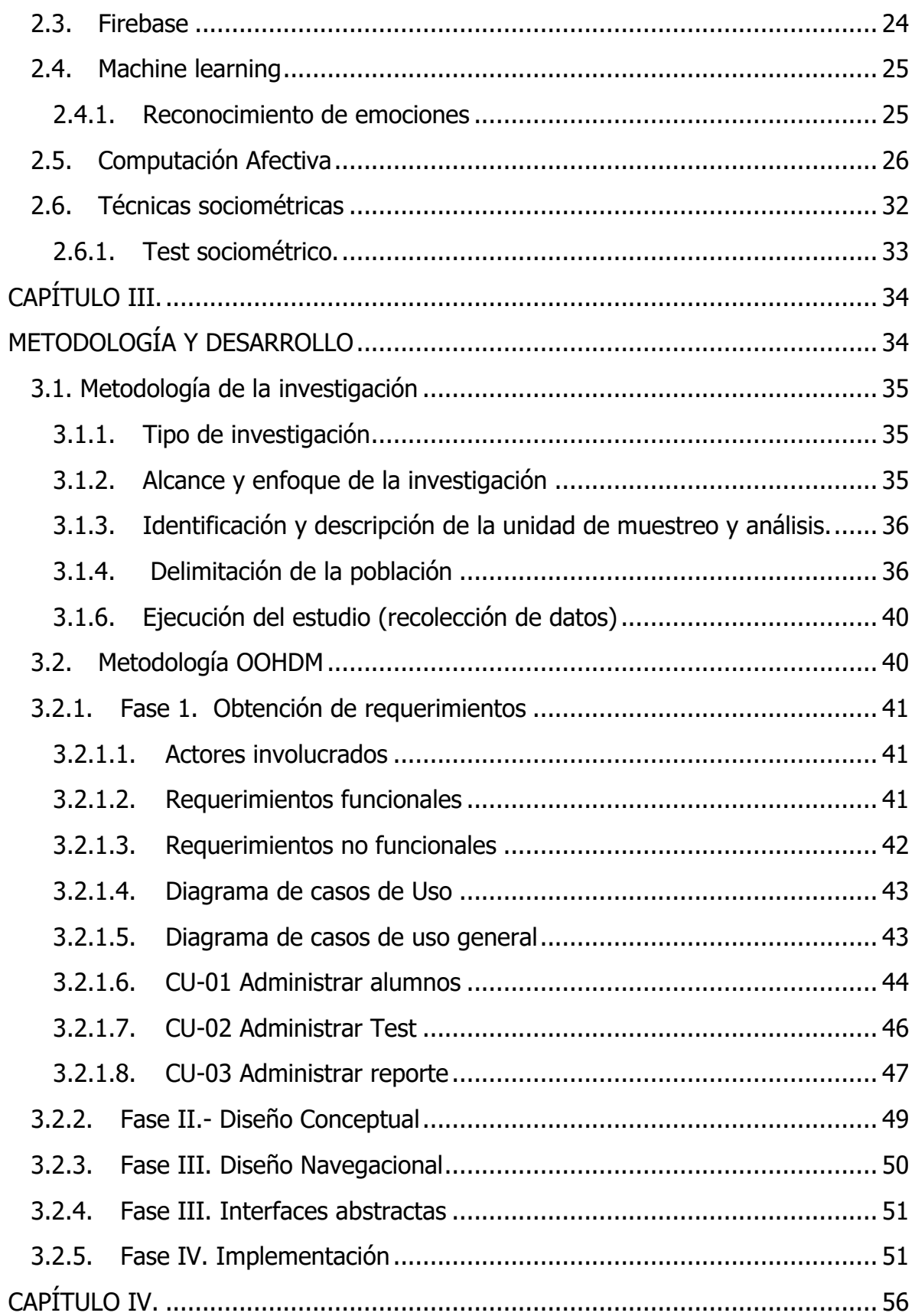

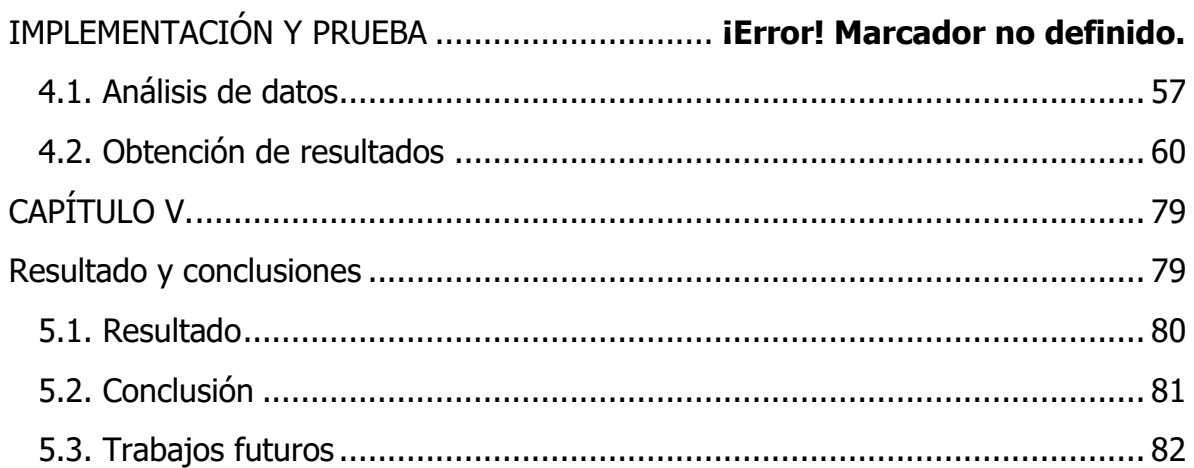

## **Tabla de ilustraciones, tablas y graficas**

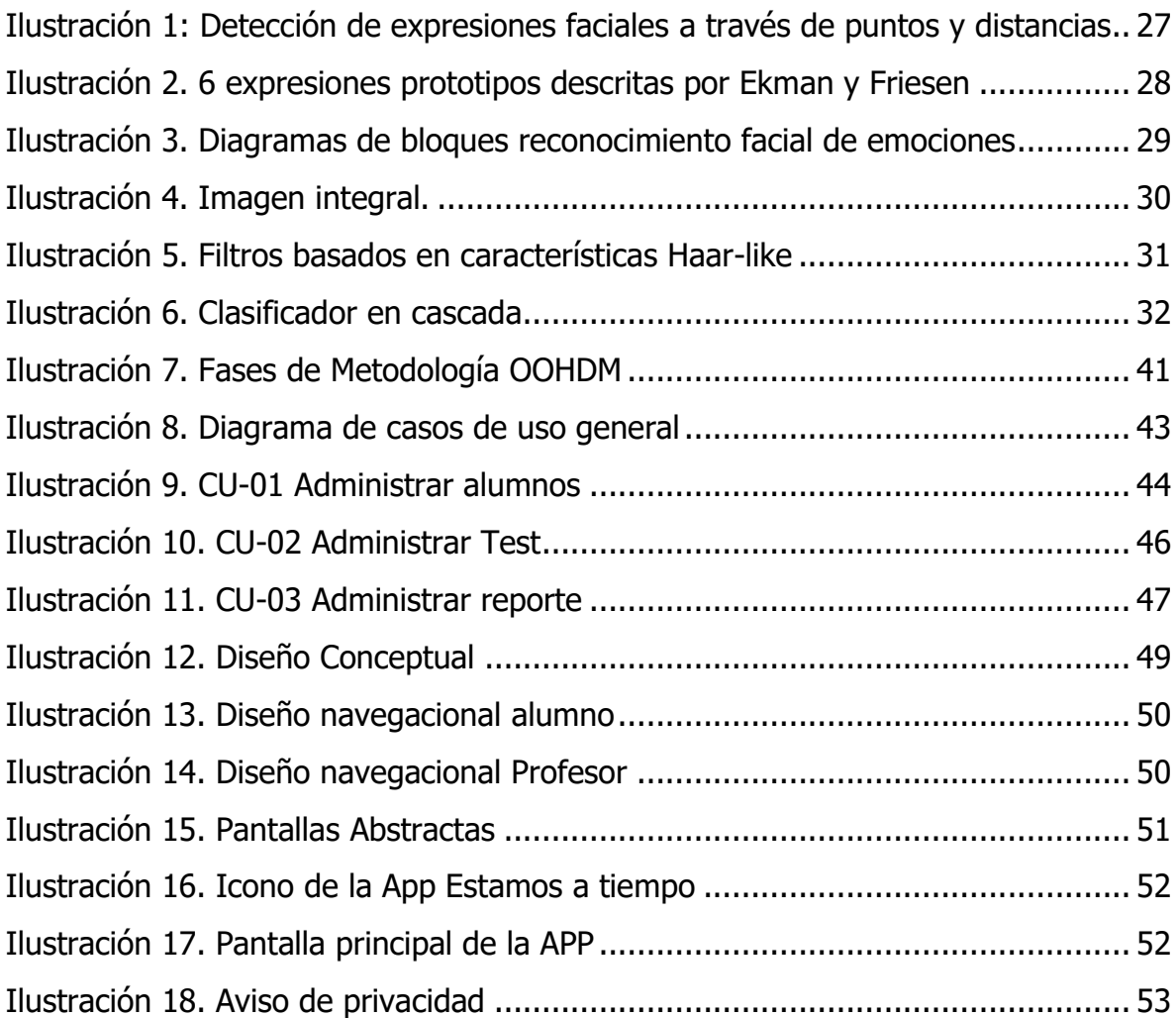

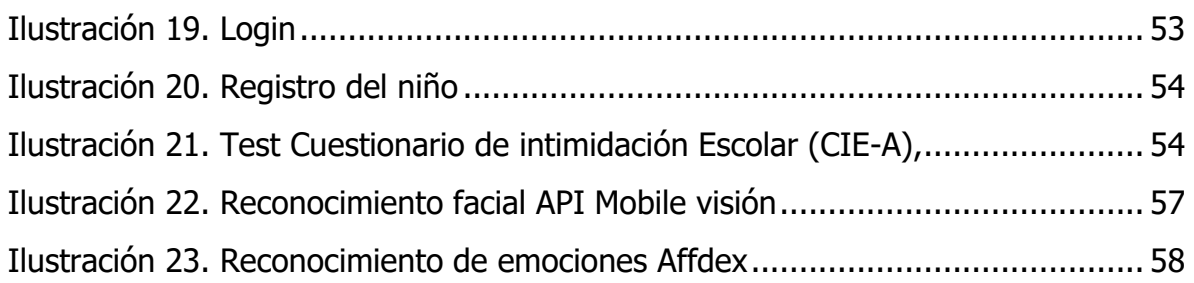

[Tabla 1. Comportamientos de acoso y emociones experimentadas por las víctimas](#page-22-1)

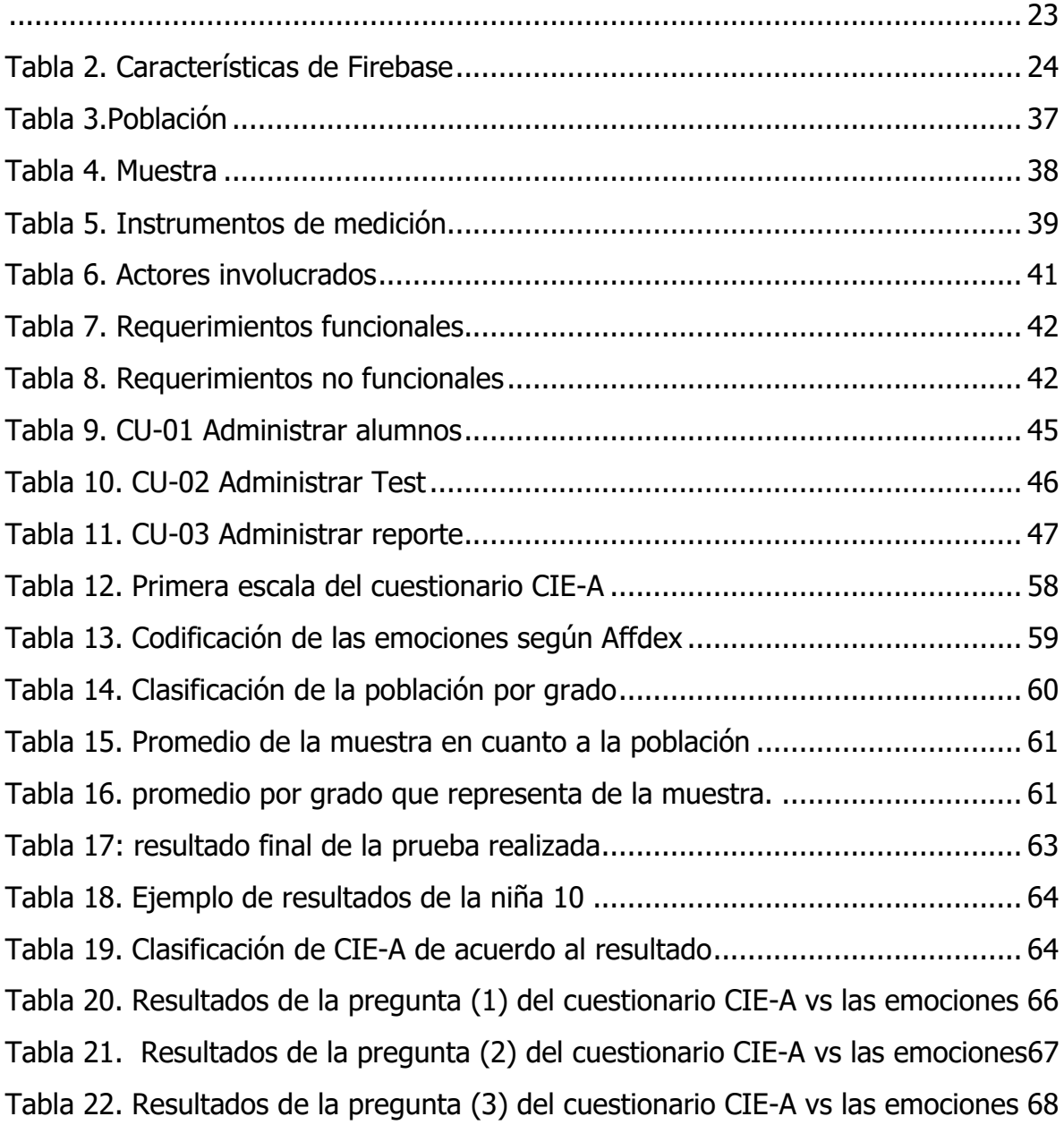

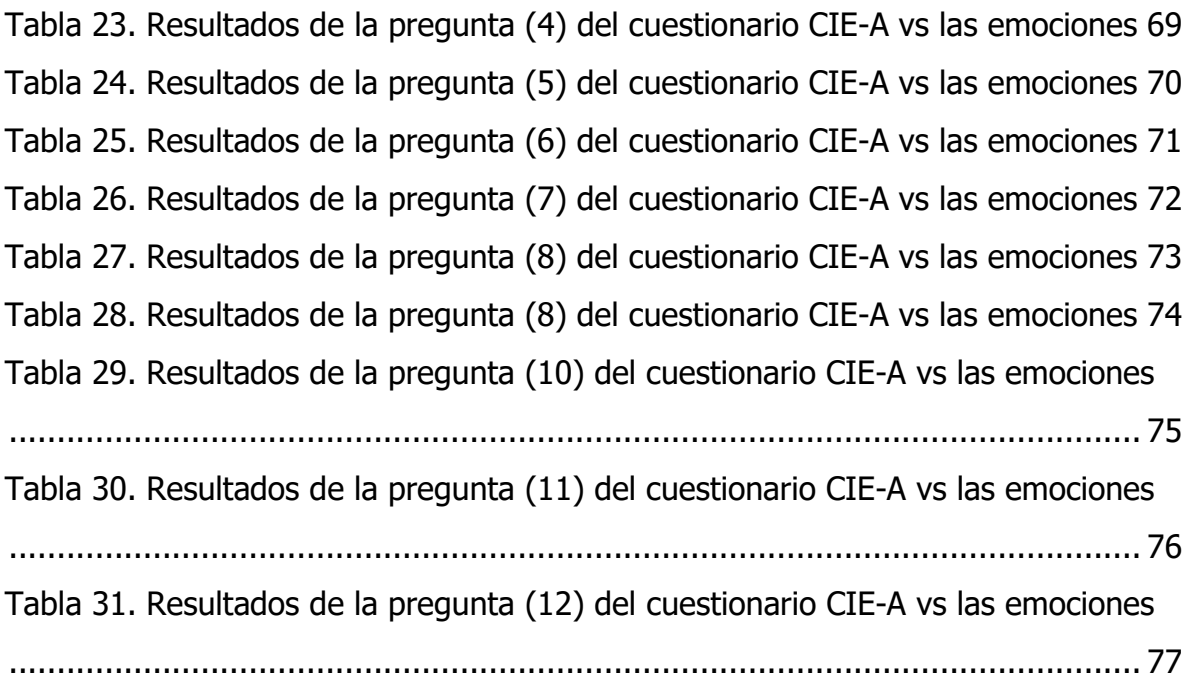

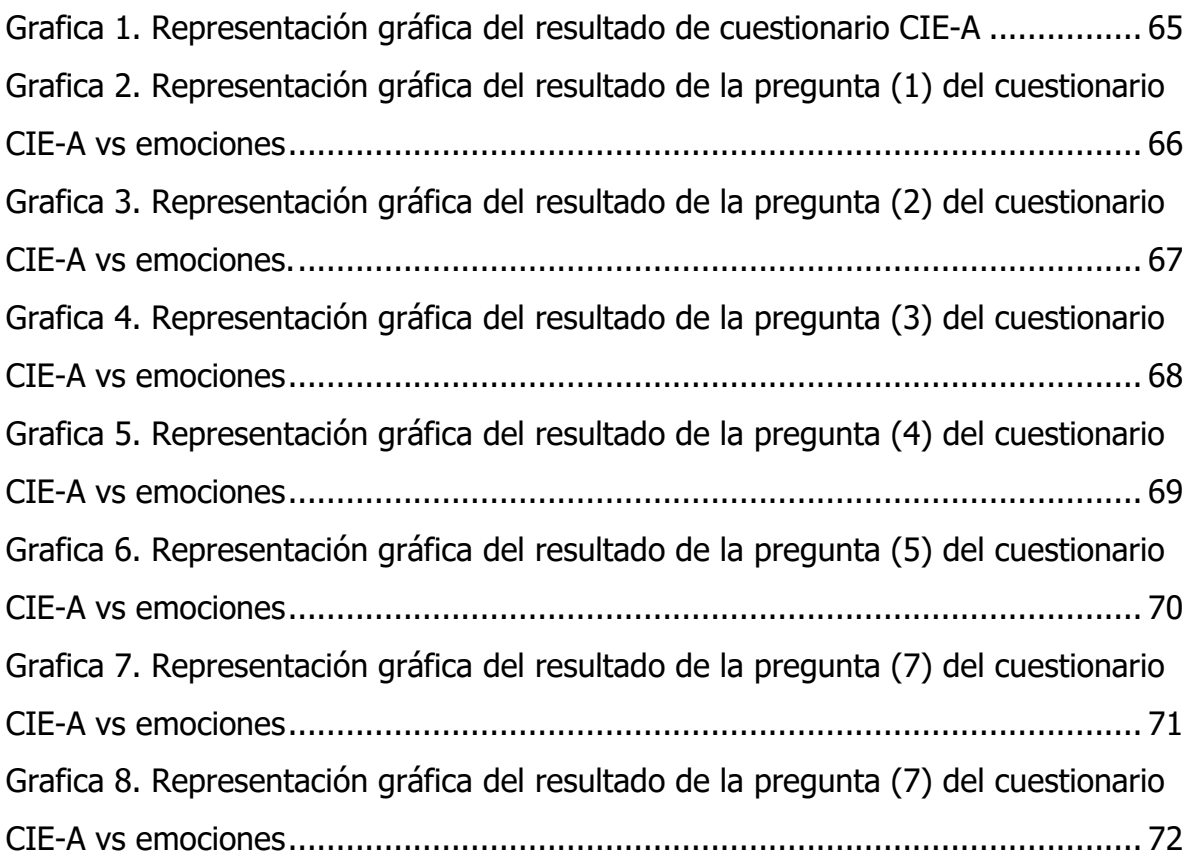

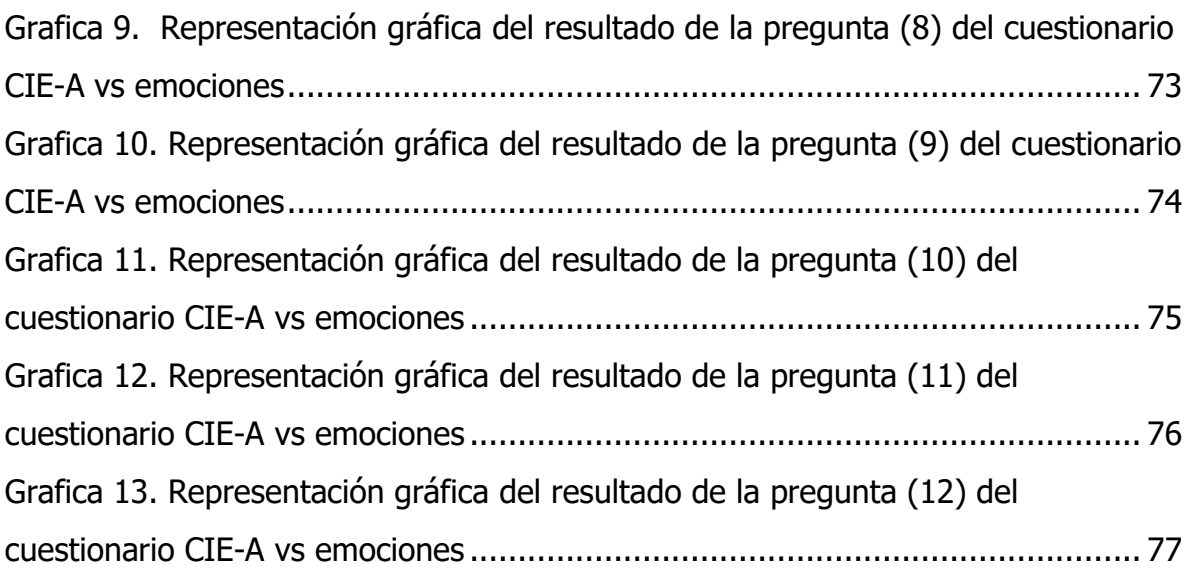

# <span id="page-11-0"></span>CAPÍTULO I.

## <span id="page-12-0"></span>**1.1. Introducción**

El Acoso Escolar es una forma de violencia entre compañeros en la que uno o varios alumnos molestan y agreden de manera constante y repetida a otros compañeros quienes no pueden defenderse de manera efectiva y generalmente están en una posición de desventaja o inferioridad, este problema se da por lo regular en los primeros años de primaria y se puede identificar por presentar tristeza, depresión, por mostrar miedo, sin embargo, esto no quiere decir que todos los niños que presenten el cuadro descrito anteriormente sufren de acoso escolar es por esta razón que es importante realizar el seguimiento del alumno (Muñiz, 2015).

De acuerdo a la Organización para la Cooperación y el Desarrollo Económico (OCDE) México ocupa el primer lugar a nivel internacional en casos de Bullying en educación básica afectando a 18,781,875 alumnos en nivel primaria y secundaria tanto en escuelas públicas como privadas. También reporta que entre los países miembros de la OCDE el e 40.24% de los estudiantes declaró haber sido víctima de acoso; 25.35% haber recibido insultos y amenazas; 17% ha sido golpeado y 44.47% dijo haber atravesado por algún episodio de violencia verbal, psicológica, física y actualmente cibernética (Valadez, 2014), (Loret de Mola, 2019)

Durante las últimas décadas, la investigación en inteligencia artificial fue creando nuevos métodos y algoritmos para resolver problemas específicos, uno de estos avances fueron los algoritmos de aprendizaje automático o de máquina (machine learning), se enfocan en aprender a resolver el problema por sí mismos a partir de datos y ejemplos preexistentes y gracias a estos avances tecnológicos se pueden encontrar herramientas que ayudan a disminuir o detectar el acoso escolar y otros problemas.

## <span id="page-13-0"></span>**1.2. Planteamiento del problema**

El acoso escolar es una forma de violencia entre compañeros y puede ser identificada por presentar tristeza, depresión, miedo, sin embargo, no quiere decir que todos los niños que presenten el cuadro descrito anteriormente sufren de acoso escolar, por esta razón es importante el observar a los niños y de ser necesario dar seguimiento.

Los niños del municipio de Hueytamalco, Puebla no están alejados a esta problemática, por lo que actualmente los directivos de la escuela primaria Carmen G. Basurto del municipio de Hueytamalco, están preocupados por la situación que se está viviendo con respecto al acoso escolar dentro de la institución; por lo que se ven a la necesidad de buscar soluciones por parte de la escuela.

Las medidas tomadas por la secretaría de educación pública (SEP) se basa en 2 opciones para denunciar el acoso escolar; la primera opción es por medio de la denuncia telefónica en el cual el padre de familia deberá llamar al 800-11-22767, donde una operadora lo atenderá y le solicitará información necesaria para su registro, la segunda opción es por una denuncia en línea en donde se solicita información personal como la CURP, nombre completo, teléfonos, dirección y los motivos. Como se mencionó anteriormente el llevar una denuncia a nivel nacional puede hacer que el seguimiento no se realice debidamente por parte de la SEP.

La tecnología juega un papel importante en la vida de los estudiantes ya que está integrada en la educación de formas diferentes, aunque en muchas ocasiones es utilizada de forma incorrecta, es decir también puede utilizarse como una herramienta para hacer bullying.

Lo anterior da la oportunidad de diseñar una herramienta tecnológica que ayude a la detección de posibles casos de acoso escolar con la ayuda de reconocimiento de emociones, con esta herramienta podemos no solo conocer el resultado de un test

que previamente fue diseñado por especialistas en el tema si no también compararlo con la información que se obtengan del reconocimiento de emociones y así tener un resultado más confiable.

Hasta el momento se puede decir que existen muy pocos software o aplicaciones que realicen este tipo de análisis de manera conjunta, por esta razón se ve una gran oportunidad en el desarrollo del tema.

## <span id="page-14-0"></span>**1.3. Justificación**

En la actualidad, hablar de acoso escolar ya es un tema común y preocupante, en México los números son alarmantes, de acuerdo con la Organización para la Cooperación y el Desarrollo Económico (OCDE) en sus resultados PISA 2015 el 20% de los estudiantes en México sufren de algún tipo de violencia por parte de sus compañeros.

Con frecuencia, los alumnos acosados corren un riesgo tres veces superior de sentirse apartados y dos veces superior de ausentarse de los cursos, obtienen resultados escolares menos satisfactorios y tienen más probabilidades de abandonar la educación formal al final del ciclo de enseñanza secundaria. Asimismo, tienen dos veces más de probabilidades de sentirse solos, padecer de insomnios y tener ideas suicidas (UNESCO).

De acuerdo con datos de la Comisión Nacional de los Derechos Humanos ocho de cada diez alumnos sufren de bullying (abuso escolar); sin embargo, según una encuesta de Parametría, el 23% de los padres de familia dicen desconocer estos abusos.

En el municipio de Hueytamalco, Puebla la convivencia de los niños en las escuelas va cambiando constantemente, pero no de la forma correcta ya que se vive dentro de una sociedad cuyos valores se están perdiendo y esto se ve reflejado en muchos de los casos en convivencia entre compañeros.

Los maestros están buscando una forma que los ayude a la detección oportuna de los alumnos con acoso escolar. Ante esta situación se propone diseñar una herramienta tecnológica que permita detectar a niños que esté pasando por un posible caso de acoso escolar, el cual contendrá un test diseñado por un grupo de especialistas en el tema, pero para que el resultado sea más confiable se opta por utilizar la técnica de reconocimiento de emociones cuyo objetivo es obtener la reacción que el niño tenga al ir contestando el test, esta información será almacenada en una base de datos para su posterior procesamiento.

Al diseñar esta herramienta no solo beneficiaría a la escuela primaria Carmen G. Basurto, sino que se pretende que en un futuro pueda ser utilizada en más escuelas.

## <span id="page-15-0"></span>**1.4. Hipótesis**

#### <span id="page-15-1"></span>**1.4.1.Hipótesis de trabajo**

Se pueden detectar posibles casos de acoso escolar en alumnos de la escuela primaria Carmen G. Basurto , con una herramienta tecnológica basada en el reconocimiento de emociones.

#### <span id="page-15-2"></span>**1.4.2.Hipótesis nula**

No se pueden detectar posibles casos de acoso escolar en alumnos de la escuela primaria Carmen G. Basurto , con una herramienta tecnológica basada en el reconocimiento de emociones.

## <span id="page-16-0"></span>**1.5. Objetivo general**

Diseñar un prototipo que ayude a detectar posibles víctimas de acoso escolar en la escuela primaria Carmen G. Basurto del municipio de Hueytamalco, Puebla utilizando el reconocimiento de emociones.

## <span id="page-16-1"></span>**1.6. Objetivos específicos**

- Diseñar un instrumento para detectar acoso escolar desde la aplicación móvil.
- Identificar las emociones de los niños cuando estén contestando el test.
- Procesar la información e identificar si el niño es una posible víctima de acoso escolar.
- Diseñar una interfaz que nos permita realizar las funciones antes mencionadas.
- Diseñar una BD para el almacenamiento de la información.
- Realizar la implementación en la escuela piloto.

## <span id="page-16-2"></span>**1.7. Alcances**

• El prototipo reconocerá las emociones que el alumno demuestre al leer y contestar el test, como por ejemplo alegría, tristeza, etc.

- Contará con un test desarrollado por personas especialistas en el tema de acoso escolar.
- La prueba piloto se realizará en la escuela primaria Carmen G. Basurto del municipio de Hueytamalco Puebla.
- El prototipo tendrá un módulo donde se visualizará el resultado de la prueba por alumno.

## <span id="page-17-0"></span>**1.8. Limitaciones**

- La aplicación sólo funcionará en dispositivos con sistema Android.
- Para hacer uso del prototipo es necesario conexión a internet.
- La aplicación no reducirá el índice de acoso escolar en la institución ya que el objetivo principal es la detección de posibles casos de acoso escolar.

## <span id="page-17-1"></span>**1.9. Estado del arte**

#### **La tecnología para detección de acoso escolar**

En la actualidad la tecnología ha crecido mucho a medida que personas de todas las edades ya se encuentran involucradas con ella, por lo que no es la excepción que niños de nivel básico también se encuentren familiarizados con la tecnología.

En algunas ocasiones la tecnología puede ser un distractor para los niños, pero en algunas otras nos sirven de ayuda en algunas situaciones sociales. De acuerdo a la investigación acerca del acoso escolar en niños de educación básica podemos darnos cuenta que existen herramientas que nos ayudan a disminuir este problema con una finalidad el disminuir y hacer conciencia del problema del acoso escolar.

#### <span id="page-18-0"></span>**1.9.1.Cyberprogram 2.0**

El principal objetivo de este estudio fue evaluar los efectos de un programa antibullying (Cyberprogram2.0) en factores del desarrollo socioemocional y en la violencia.

**Método.** La muestra estuvo compuesta por 176 adolescentes españoles, de 13 a 15 años (77 hombres, 99 mujeres), de los cuales 93 fueron asignados aleatoriamente a la condición experimental y 83 a la de control.

Se empleó un diseño cuasi-experimental postest con grupo de control equivalente. El programa contiene actividades para prevenir/reducir el bullying/cyberbullying. La intervención consistió en realizar 19 sesiones de una hora de duración durante un curso escolar. Al finalizar la intervención, se administró el cuestionario de evaluación del programa CEP-Cyberprogram-2.0.

**Resultados**. Los ANOVA postest confirmaron que el programa estimuló una mejora significativa de los experimentales en diversas cogniciones, emociones y conductas asociadas al desarrollo socioemocional y a la disminución de la violencia (F [41,134]  $= 58.82$ ,  $p < 0.001$ ; n2 = 0.95; r = 0.97). La intervención afectó similarmente a ambos sexos. Conclusión. La discusión se centra en la importancia de implementar programas para prevenir la violencia y fomentar el desarrollo socioemocional. (Garaigordobil, 2018).

#### <span id="page-18-1"></span>**1.9.2.MII-SCHOOL.**

Un videojuego 3D para la detección temprana de abuso de sustancias, acoso escolar y trastornos mentales en adolescentes. El programa de evaluación diseñado utiliza entornos virtuales en 3D que recrean de manera realista, al estilo de los actuales videojuegos, los contextos de consumo de drogas, acoso escolar y dificultades en las relaciones familiares que usualmente ocurren durante la adolescencia.

El programa MII-SCHOOL consta de 17 escenarios de simulación tridimensional en donde diversos personajes que interactúan entre sí provocan situaciones conflictivas ante las cuales el participante ha de elegir cómo debería comportarse, dadas los diferentes estilos de respuesta que se le ofrecen. Después, el programa incluye los diferentes estilos de respuestas del participante ante las situaciones planteadas. (Carmona-Torres, 2011)

**Método.** Se realizó un estudio donde participaron 438 alumnos españoles que cursan la educación Secundaria y Universidad.

**Resultados**. Se puede afirmar que My-school es una herramienta fiable y válida para la detección de comportamientos de consumo de drogas, de acoso escolar (tanto del perfil de agresor como el de víctima) y de problemas con la imagen corporal que pudieran derivar en otros trastornos alimentarios, de tal forma que es una herramienta de diagnóstico y prevención. (Ruiz, 2018).

## <span id="page-19-0"></span>**1.9.3.Brim anti-bullying software online bullying incident reporting**

BRIM permite a los estudiantes y padres denunciar el acoso en línea las 24 horas del día, los 7 días de la semana, desde su computadora o dispositivo móvil. Las escuelas pueden descubrir antes el acoso no denunciado y las amenazas a la seguridad escolar y reducir la ausencia de los estudiantes. BRIM también muestra la tendencia de acoso escolar, dónde y de qué forma ocurre más el acoso escolar para que puedan poner sus recursos limitados al máximo efecto. Con el Panel de control, BRIM permite a los administradores del sistema ver las estadísticas de acoso escolar y profundizar en los informes de incidentes escolares individuales, lo que elimina el tiempo dedicado a rastrear los informes de los directores de escuela. (antibullyingsoftware.com, 2021)

# <span id="page-20-1"></span><span id="page-20-0"></span>CAPÍTULO II. **MARCO TEÓRICO**

## <span id="page-21-0"></span>**2.1. Fundamentos teóricos**

#### <span id="page-21-1"></span>**2.1.1. Acoso escolar**

La violencia escolar es un fenómeno que ha existido siempre, aunque actualmente nuestra sociedad, en general, y la cultura escolar, en particular, muestran una mayor preocupación y sensibilidad por este problema. Uno de los fenómenos de violencia escolar que ha recibido una mayor atención es el maltrato entre iguales (o bullying), el cual afecta de manera muy importante a la institución escolar, ya que atañe a los propios escolares, pudiendo causarles daño moral, psicológico y educativo (Avilés Martínez, 2006) (Sánchez, 2009).

Los primeros estudios sobre bullying se iniciaron en 1973, y fueron realizados por Olweus (1994), quien entiende este concepto como una conducta de persecución física o psicológica que realiza un alumno o alumna contra otra persona a la que elige como víctima de repetidos ataques. Esta definición fue compartida por Farrington (1993), cuya teoría sobre el bullying encierra "un desequilibrio de poder entre el agresor y la víctima que tiene lugar repetidas veces". De esta forma, el bullying adopta la forma de una interacción constante entre el sujeto agresor y la víctima. (Hamodi-Galán & Benito-Brunet, 2019).

#### <span id="page-21-2"></span>**2.1.2. Emociones detrás del acoso escolar**

Antes de abordar el tema de las emociones en los niños que sufren acoso escolar; el sentimiento es el componente cognitivo de la emoción, el sentimiento es más duradero y tiene menor afectación fisiológica; el estado de ánimo al igual que los sentimientos provienen de la familia de las emociones.

Datos aportados por las investigaciones (Calderero, Salazar y Caballo, 2011; Elipe, Ortega, Hunter y del Rey, 2012, Garaigordobil, 2011) han puesto de relieve la existencia de un amplio espectro de emocionalidad en las víctimas y acosadores y las consecuencias psicológicas de estos impactos afectivos. Estas emociones varían según los roles en las situaciones de acoso, ya sea como agentes activos o acosadores, como víctimas, como observadores o como defensores, y que experimentan una variedad de emociones. (Arándiga, 2014)

En la Tabla 1 se visualiza las diferentes emociones o sentimientos experimentados por cada comportamiento de acoso (Vallés, 2013).

<span id="page-22-1"></span>Tabla 1. Comportamientos de acoso y emociones experimentadas por las víctimas

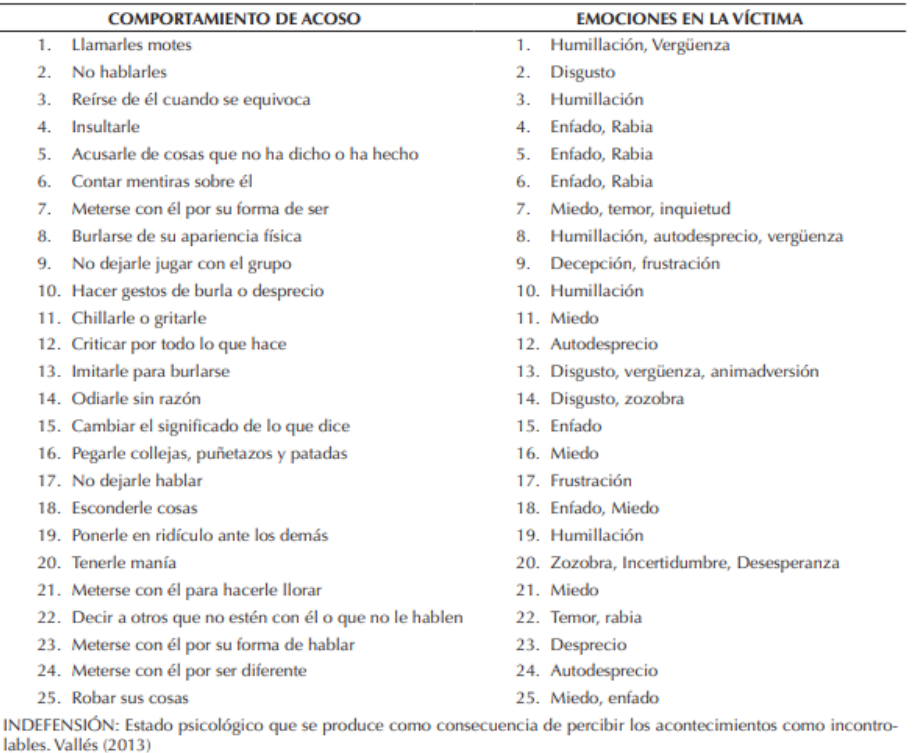

## <span id="page-22-0"></span>**2.2. Android studio**

Es el entorno de desarrollo integrado (IDE) oficial para el desarrollo de apps para Android y está basado en IntelliJ IDEA. (Introducción a Android Studio, Desarrolladores de Android, 2021).

## <span id="page-23-0"></span>**2.3. Firebase**

Firebase Realtime Database es una base de datos alojada en la nube. Los datos se almacenan en formato JSON y se sincronizan en tiempo real con cada cliente conectado. Cuando compilas apps multiplataforma con nuestros SDK de iOS, Android y JavaScript, todos tus clientes comparten una instancia de Realtime Database y reciben actualizaciones automáticamente con los datos más recientes.

Se escogió este Firebase por las siguientes razones:

<span id="page-23-1"></span>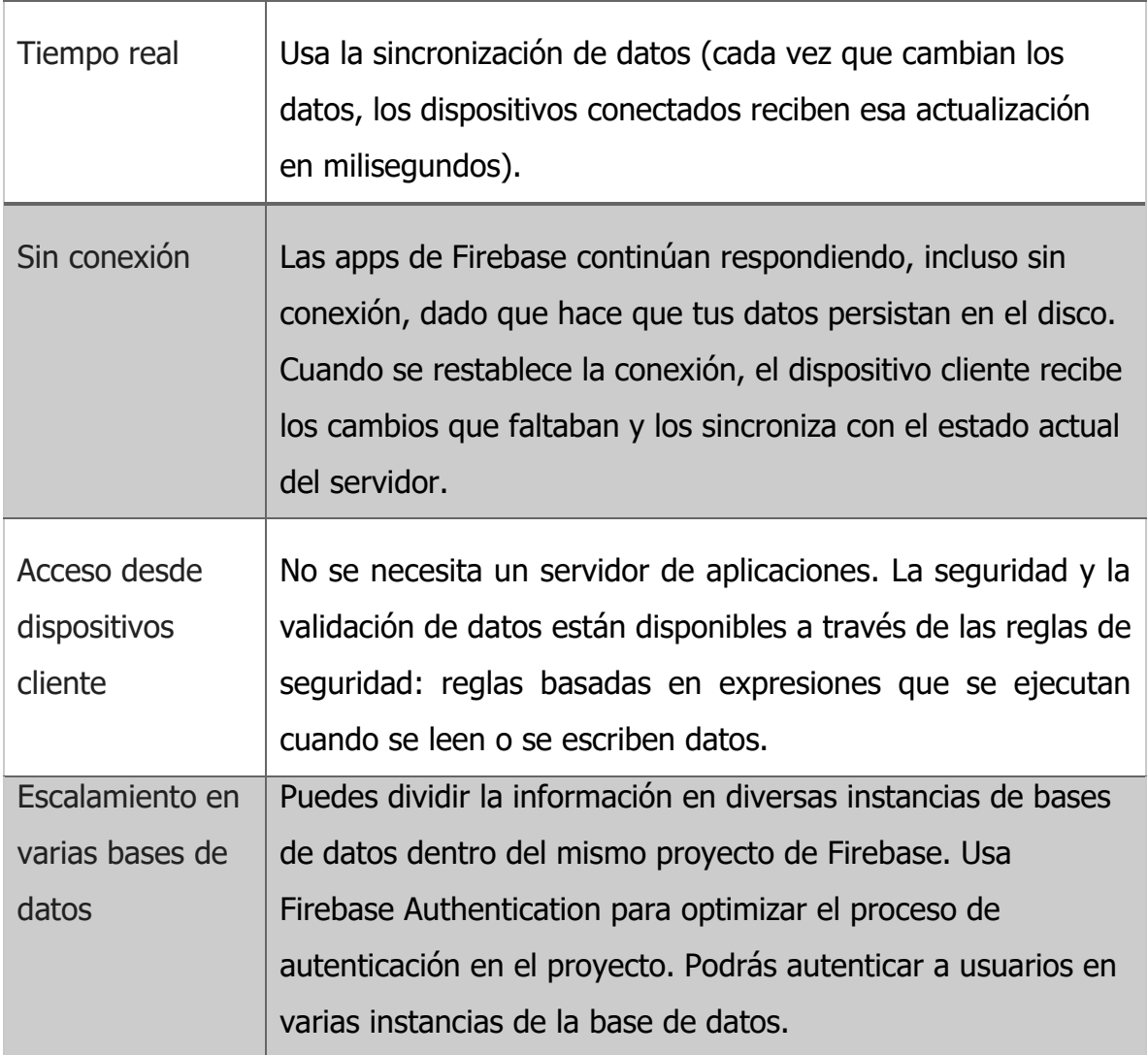

#### Tabla 2. Características de Firebase

## <span id="page-24-0"></span>**2.4. Machine learning**

Machine Learning es una disciplina del campo de la Inteligencia Artificial que, a través de algoritmos, dota a los ordenadores de la capacidad de identificar patrones en datos masivos para hacer predicciones. Este aprendizaje permite a los computadores realizar tareas específicas de forma autónoma, es decir, sin necesidad de ser programados. El término Machine Learning se utilizó por primera vez en 1959.(Ramírez & Cárdenas, 2018)

Machine learning puede definirse en tres tipos de algoritmos:

- **El aprendizaje supervisado:** el cual consiste en etiquetar los conjuntos de datos para que los patrones puedan ser detectados y puedan ser usados para etiquetar nuevos conjuntos de información.
- **El aprendizaje no supervisado:** se usará cuando algún conjunto de datos no se encuentre etiquetado y por ende la única forma de ser acomodado sea mediante a la revisión de similitudes o diferencias que permitan su diferenciación.
- **El aprendizaje de refuerzo:** su objetivo es que un algoritmo aprenda a partir de la propia experiencia. Esto es, que sea capaz de tomar la mejor decisión ante diferentes situaciones de acuerdo a un proceso de prueba y error en el que se recompensan las decisiones correctas. En la actualidad se está utilizando para posibilitar el reconocimiento facial(Pineda-Jaramillo, 2019).

## <span id="page-24-1"></span>**2.4.1. Reconocimiento de emociones**

Cada día más empresas se especializan en reconocimiento de emociones faciales, pero presentan costos elevados y un tiempo de ejecución e implementación alto, estas empresas utilizan API Web Rest para consultar la emoción ejecutando en su servidor una red neuronal que devuelve los porcentajes de cada emoción.

P. Ekman en 1982 fue uno de los pioneros del reconocimiento de emociones mediante el análisis de expresiones faciales, encontrando evidencias que soportan la universalidad de este tipo de expresiones, definiendo las seis grandes emociones felicidad, sorpresa, miedo, disgusto, cólera, tristeza.

Para el desarrollo de este proyecto se dará mayor énfasis al tema de reconocimiento de emociones, ya que uno de los objetivos es el reconocimiento de emociones de los alumnos al momento de contestar el test.

Para realizar el reconocimiento de emociones primero debemos realizar un reconocimiento facial que no es más que detectar y ubicar el rostro ya sea de manera independiente o entre mucha gente, cabe señalar que la detección facial no determina la identidad de una persona, tan solo determina si hay alguna cara.

En los últimos años se ha desarrollado un creciente interés en mejorar todos los aspectos de la interacción entre humano y computadoras, muchos estudios para distinguir emociones faciales han favorecido la creación de entornos para esta interacción, se han realizado investigaciones sobre cómo desarrollar tecnología y dispositivos capaces de reconocer, interpretar y simular las emociones humanas, con la finalidad de diseñar tecnología que simule y realice las funciones de una persona.

## <span id="page-25-0"></span>**2.5. Computación Afectiva**

La Computación Afectiva (Affective Computing) hace referencia al diseño de sistemas y dispositivos que pueden reconocer, interpretar, procesar y generar emociones humanas para mejorar la interacción entre el usuario y la computadora, la Dra. Rosalind W. Picard fue la primera en acuñar el término y lo definió como una disciplina dentro del campo de la Inteligencia Artificial que intenta desarrollar métodos de computación focalizados en reconocer las emociones humanas y generar emociones sintéticas. Rosalind Picard del MIT, en su libro "Affective Computing", en el mismo que menciona la necesidad de tomar en cuenta los estados emocionales de los usuarios a la hora de desarrollar software y es a partir de ahí que se viene investigando de cómo desarrollar tecnología y dispositivos capaces de reconocer, interpretar y simular las emociones humanas. (Bosquez, 2018)

A través de cámaras es posible capturar propiedades observables de las emociones, como el color de la piel, de los ojos, gestos e inclusive expresiones faciales (Baldassarri Santa Lucía, 2016).

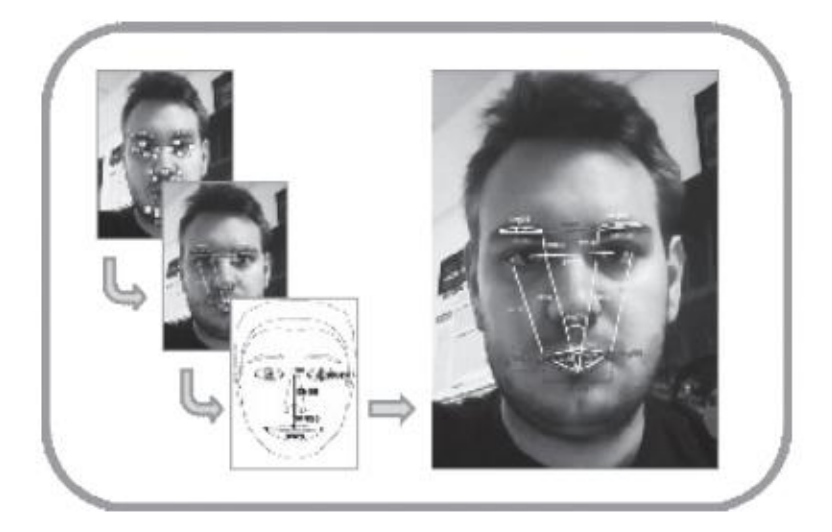

Ilustración 1: Detección de expresiones faciales a través de puntos y distancias

## <span id="page-26-0"></span>**2.5.1. Reconocimiento facial**

Las expresiones faciales son una de las maneras más importantes de representar el estado emocional y mental, una teoría que lo reafirma es la que propuso el psicólogo Albert Mehrabian en 1968 sobre comunicación no verbal, según sus experimentos y estudios solamente el 7% de contenido mensaje que se transmite se realiza a través de las palabras, un 38% estaría determinado por el tono de voz y el resto, un 55% se transfiere a través de las expresiones faciales. (Olmedillo, 2016)

En la década de 1970 tiene lugar uno de los hitos más importantes en el estudio de las expresiones faciales, Ekman y Friesen definieron seis categorías básicas de expresiones (ira/enfado, asco, feliz, miedo, tristeza, sorpresa) y son estas emociones que proporcionan la base para todos los estudios que han desarrollado en el reconocimiento automático de expresiones faciales.

<span id="page-27-0"></span>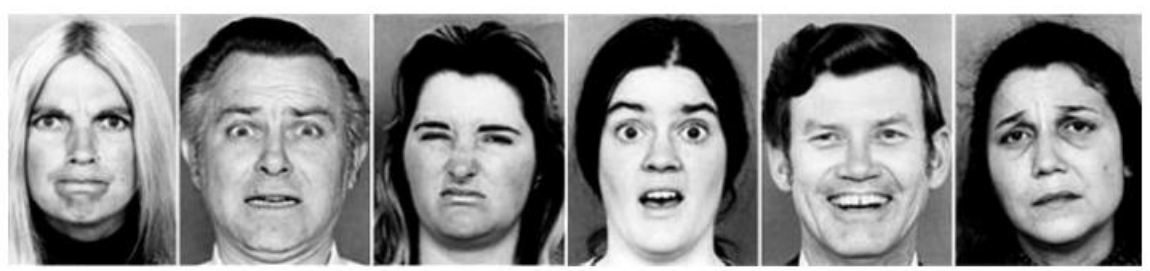

Ilustración 2. 6 expresiones prototipos descritas por Ekman y Friesen

La misión principal de los sistemas automáticos de reconocimiento facial de emociones es la detección de emoción de una persona en función de sus expresiones faciales para realizar esta tarea es necesario realizar múltiples etapas.

- Detectar el rostro.
- Extraer las características más representativas.
- Detectar la emoción, por medio de un clasificador que previamente ha sido entrenado.

<span id="page-28-0"></span>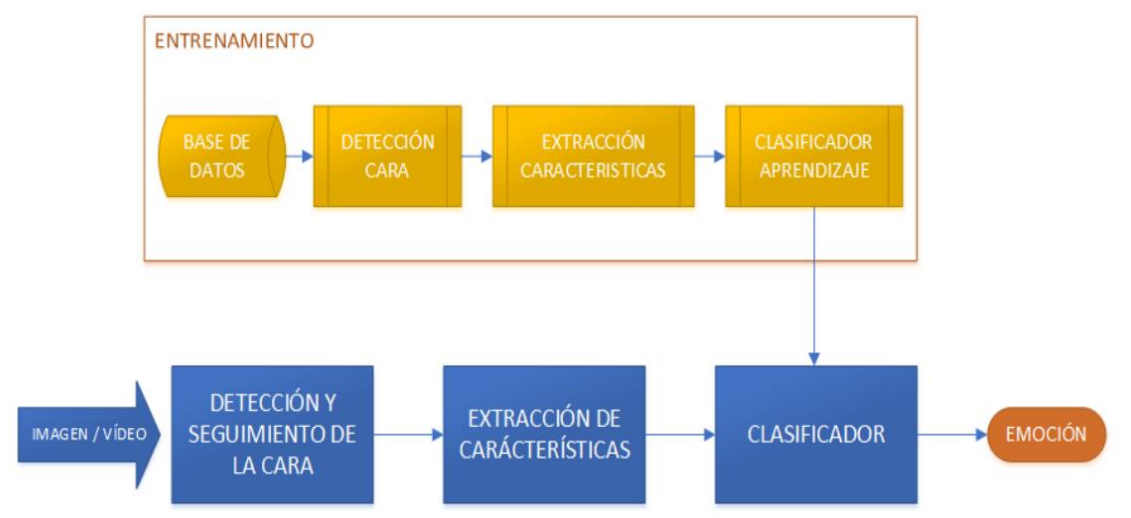

Ilustración 3. Diagramas de bloques reconocimiento facial de emociones

Para detectar la emoción, por medio de un clasificador lo primero que realiza el clasificador es detectar la cara de cada imagen o video, se extrae las características y las asocia a una emoción (Olmedillo, 2016).

La SDK de Affectiva funciona según el principio de extensión modelo de expresión facial en los siguientes puntos:

- 1. Detección facial y detección de rasgos faciales importantes.
- 2. Extracción de rasgos faciales.
- 3. Clasificación de los puntos de acción facial.
- 4. Modelado de prototipos emocionales utilizando EMFACS.

#### **2.5.2. Algoritmo de Viola-Jones**

El algoritmo de Viola-Jones (VJ) es un algoritmo de detección de caras con un costo computacional bajo propuesto por Paul Viola, de Mitsubishi Electric Research Labs, y Michael Jones, de Compaq CRL, en julio de 2001.

El algoritmo se basa en la comparación entre las intensidades luminosas de regiones rectangulares de las imágenes denominadas Características Haar-Like que calcula empleando una imagen integral.

● **Imagen integral. -** Permite una rápida extracción de características al disminuir considerablemente el número de operaciones sobre los píxeles.

La siguiente imagen muestra la región de luminancia acumulada por un punto de la imagen integral (x,y).

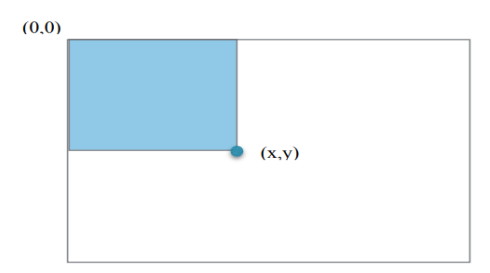

Ilustración 4. Imagen integral.

<span id="page-29-0"></span>El valor del punto (x, y) de la imagen integral es la suma de la luminancia de todos los píxeles contenidos en la región superior izquierda a este punto.

Haar-Like es una característica simple rectangular que se usa como una característica de entrada para el clasificador en cascada. En la Ilustración 5, hay algunos filtros basados en la característica Haar-Like. Aplicando cada uno de estos filtros en uno. En el área especial de la imagen, las sumas de píxeles debajo de las áreas blancas se restan de las sumas de píxeles debajo de las áreas negras. Es decir, el peso del área blanca y negra se puede considerar como "1" y "-1", respectivamente.

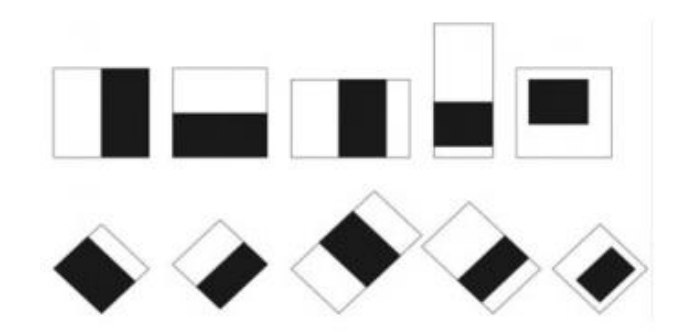

Ilustración 5. Filtros basados en características Haar-like

<span id="page-30-0"></span>El algoritmo de AdaBoost (un meta-algoritmo de machine learning) para elegir características y mejorar el rendimiento se usa repetidamente. AdaBoost es un método de clasificación que combina varios clasificadores básicos para formar un único clasificador más complejo y preciso. La idea se basa en la afirmación de que varios clasificadores sencillos, cada uno de ellos con una precisión ligeramente superior a una clasificación aleatoria, pueden combinarse para formar un clasificador de mayor precisión, siempre y cuando se disponga de un número suficiente de muestras de entrenamiento.

El algoritmo Viola Jones utiliza el AdaBoost en la forma en que mezcla una serie de clasificadores AdaBoost como una cadena de filtros. Cada filtro es un clasificador AdaBoost separado que consta de unos pocos clasificadores débiles. En este algoritmo, cada ciclo de potenciar una característica entre todas las demás características potenciales se selecciona y, al final, la clasificación final será una combinación lineal de la clasificación inicial débil.

Clasificador en cascada, en vez de construir un único clasificador mediante el proceso Adaboost, se pueden construir clasificadores más pequeños y eficientes que rechacen muchas ventanas negativas (es decir, aquellas que no incluyan ninguna instancia del objeto buscado) manteniendo casi todas las positivas (es decir, las que contienen una instancia del objeto buscado). Estos clasificadores más simples se utilizan para rechazar la mayoría de las ventanas de búsqueda y sólo en aquellas en

las que hay mayores probabilidades de encontrar caras se llama a clasificadores más complejos que disminuyan el número de falsos positivos.

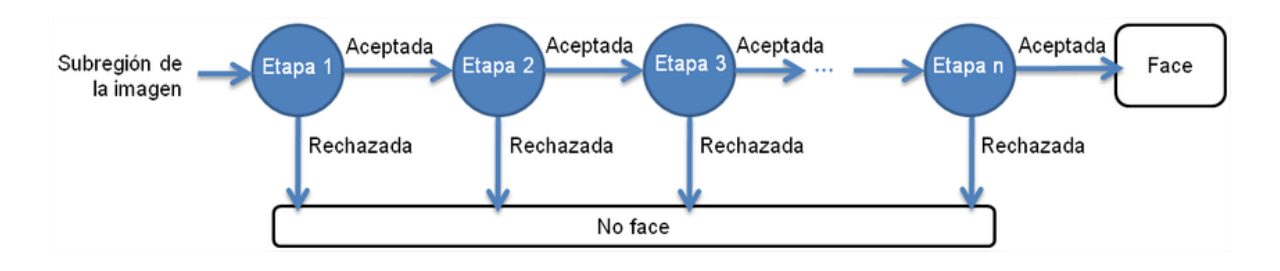

Ilustración 6. Clasificador en cascada

#### <span id="page-31-1"></span><span id="page-31-0"></span>**2.6. Técnicas sociométricas**

El Dr. Jacobo Moreno (Kuz & Falco, 2013), fundador de la sociometría, define esta técnica como "el estudio matemático de las propiedades psicológicas de las poblaciones…" tiene como fundamento los métodos cuantitativos y consiste en exponer los resultados obtenidos por la aplicación de una encuesta métodos sobre la evolución, la organización y posición de los individuos en los distintos grupos, son técnicas que permiten conocer y evaluar situaciones personales o colectivas en temas tales como: participación, liderazgo, aceptación, rechazo, entre otras, (Vega, 2013).

También se puede denominar a la sociometría al conjunto de técnicas que tienen por objeto conocer las relaciones internas de un grupo y el rol o la posición que el sujeto ocupa en ellas (Cabrera, F., Espín, J., 1986: 241), El método sociométrico es el estudio de los rasgos psicológicos de las poblaciones mediante el cálculo matemático para deducir modelos de interrelaciones espontáneas entre las personas (Visauta, B., 1989: 326).

#### <span id="page-32-0"></span>**2.6.1. Test sociométrico**.

Para esta investigación se utilizará un Test como técnica de obtención de datos, por lo que es importante mencionar alguna de las características de este tipo de técnicas;

- Se utiliza para el estudio de grupos naturales y sus deseos subjetivos
- Permite "dibujar" su estructura informal.
- Posibilita que el sujeto tome conciencia de sus emociones.
- Preguntas concretas que condicionan la interpretación de resultados.
- Resultados obtenidos útiles para realizar intervenciones.

# <span id="page-33-1"></span><span id="page-33-0"></span>CAPÍTULO III. **METODOLOGÍA Y DESARROLLO**

## <span id="page-34-0"></span>**3.1. Metodología de la investigación**

## <span id="page-34-1"></span>**3.1.1. Tipo de investigación**

La presente investigación está encaminada a ser una investigación de tipo aplicada para (Murillo 2008), la investigación aplicada se caracteriza porque busca la aplicación o utilización de los conocimientos adquiridos a la vez que se adquieren otros, después de implementar y sistematizar la práctica basada en investigación. El uso del conocimiento y los resultados de investigación de forma rigurosa, organizada y sistemática de conocer la realidad.

La presente investigación se determina como este tipo ya que se busca obtener y detectar posibles casos de acoso escolar con ayuda de reconocimiento de emociones y un test diseñado por personas especialistas en el tema.

#### <span id="page-34-2"></span>**3.1.2. Alcance y enfoque de la investigación**

La investigación se define con un enfoque cuantitativo ya que este alcance se utiliza la recolección y el análisis de datos para contestar preguntas de investigación y probar hipótesis establecidas previamente y confía en la medición, conteo y el uso de estadísticas para intentar establecer con exactitud patrones de investigación (Gómez, 2006).

El motivo por el cual se elige este enfoque de investigación es porque se necesita identificar a niños con posible problema de acoso escolar para su posterior informe donde se mostrará detalladamente el total de niños y niñas con la problemática que se está investigando.

Una vez definido el enfoque de la investigación se identifica el alcance de la investigación concluyendo que es de tipo correlacional ya que se busca evaluar la relación que existe entre 2 variables (acoso escolar y emociones) e identificar el comportamiento de una variable conociendo el comportamiento de otra variable relacionada.

Variable independiente: casos de acoso escolar.

Variable dependiente: Emociones

## <span id="page-35-0"></span>**3.1.3. Identificación y descripción de la unidad de muestreo y análisis.**

Para esta investigación se ha identificado que las unidades de muestreo son físicas, ya que el objeto de estudio son alumnos cuyas características son las siguientes:

- Pertenecer a la escuela primaria Carmen G. Basurto del municipio de Hueytamalco Puebla.
	- Niños y niñas
	- Estén cursando del 1 al 6 grado de primaria

#### <span id="page-35-1"></span>**3.1.4. Delimitación de la población**

Se requiere que la población esté dividida en dos grupos (niños y niñas).

El tipo de muestra que se utiliza es probabilístico estratificado, este tipo de muestra se caracteriza por la división de la población en subgrupos o extractos, debido a que las variables que deben someterse a estudios en la población que presenta cierta variabilidad o distribución conocida que es necesario tomar en cuenta para extraer la muestra. (López, 2004)

Primero sacaremos la muestra general de la población.
**N** = Total de la población

**Zα**= 1.96 al cuadrado (si la seguridad es del 95%)

**p** = proporción esperada (en este caso 5% = 0.05)

 $q = 1 - p$  (en este caso  $1 - 0.05 = 0.95$ )

**d** = precisión (en su investigación use un 5%).

 $n = \frac{N * Z \alpha^2 p * q}{r^2 (N-1) + Z \alpha^2}$  $\frac{N*Z\alpha^2p*q}{d^2*(N-1)+Z\alpha^2p*q} = \frac{40*1.96^20.05*0.95}{0.05^2*(40-1)+1.96^2*05}$  $0.05^{2}*(40-1)+1.96^{2}*0.5*0.95$ 

La muestra es de 24 alumnos de la escuela primaria Carmen G. Basurto de Hueytamalco, Puebla.

Tabla 3.Población

| N            | Total |
|--------------|-------|
| <b>Niños</b> | 16    |
| <b>Niñas</b> | 24    |
| Total        | 40    |

Se utiliza la siguiente fórmula:

$$
n_i = n \frac{N_i}{N}
$$

Siendo:

N= el número de los elementos de la población

n= el número de la muestra

 $N_{i=}$  El del extracto

 $n = 24 (16/40) = 10$  $n = 24 (24/40) = 14$ 

Teniendo el siguiente resultado;

|              |    | N Porcentaje Muestra |          |
|--------------|----|----------------------|----------|
| <b>NIÑOS</b> | 16 | 40%                  | 10       |
| <b>NIÑAS</b> | 24 | 60%                  | 14       |
|              | 40 |                      | $n = 24$ |

Tabla 4. Muestra

#### **3.1.5. Construcción de instrumentos de medición.**

La técnica principal de la investigación es un Test que pueden considerarse como una técnica a medio camino entre las encuestas y la entrevista, la diferencia con las encuestas es que los test suelen tener una finalidad diagnóstica, mientras que las encuestas pretender conocer la opinión pública de manera impersonal y sin conocer los datos personales del encuestado.

En este caso se utilizará el cuestionario de intimidación escolar (Cuevas, 2008) el cual fue adaptado a partir de varios instrumentos con el fin de evaluar las características de intimidación escolar, este instrumento está diseñado para participantes de 8 a 18 años, para esta investigación se utilizará para niños de 6 a 12 años, este instrumento fue sometido a un proceso de validación por nueve jueces

expertos en clínica infantil Bejarano, Díaz, Valencia & Cuevas, 2008, garantizando así un primer tipo de validación; y se diseñó con dos formas, CIE-A y CIE-B, las cuales cuentan en total con 203 preguntas. Específicamente, para este estudio, se retomó el cuestionario CIE-A, el cual arroja resultados en tres dominios específicos: roles en la intimidación, víctimas o intimidadores, prevalencia, formas de intimidación y efectos sobre víctimas e intimidador. (Vásquez, 2012).

Es importante mencionar que después de realizar una amplia investigación acerca del cuestionario CIE-A y de acuerdo a la finalidad actual de esta investigación se decide en coordinación con una psicóloga en utilizar la 1 escala de este cuestionario que solo consta de 12 ítems situación de victimización por intimidación (física, verbal, social y de coacción); aunque si bien es necesario se puede implementar todo el cuestionario más adelante.

| Situaciones de victimización por<br>intimidación         | <b>Nunca</b> | <b>Pocas</b><br><b>veces</b> | Casi<br>siempre |
|----------------------------------------------------------|--------------|------------------------------|-----------------|
| No me dejan participar, me excluyen                      |              |                              |                 |
| Me obligan a hacer cosas peligrosas para mí              |              |                              |                 |
| Rompen mis cosas a propósito                             |              |                              |                 |
| Me esconden las cosas                                    |              |                              |                 |
| Dicen a otros que no estén conmigo o que no me<br>hablen |              |                              |                 |
| Me insultan                                              |              |                              |                 |
| Me pegan coscorrones, puñetazos, patadas                 |              |                              |                 |
| Me chiflan o gritan                                      |              |                              |                 |
| Me desprecian                                            |              |                              |                 |
| Me llaman por apodos                                     |              |                              |                 |
| Me amenazan para que haga cosas que no quiero            |              |                              |                 |
| Me obligan a hacer cosas que están mal                   |              |                              |                 |

Tabla 5. Instrumentos de medición

## **3.1.6. Ejecución del estudio (recolección de datos)**

Para la ejecución de recolección de datos se asistirá a la institución y se selecciona rán a los niños y niñas de acuerdo a la muestra.

La selección de los alumnos se realizará a la hora de entrada 8:00 am con ayuda de los maestros.

La aplicación se realizará en horario de clase en presencia de los maestros y algunos padres de familia, cabe aclarar que los papás de los niños seleccionados estarán enterados de la prueba, dicha prueba tiene un tiempo estimado de aplicación de 10 a 15 min.

# **3.2. Metodología OOHDM**

La Metodología OOHDM (Método de Diseño Hipermedia Objeto Orientado) es una metodología propuesta Rossi y Schwabe (Rossi 1996), cuyo objetivo es simplificar y a la vez hacer más eficaz el diseño de aplicaciones hipermedia. Actualmente está siendo utilizado por sus autores para el desarrollo de aplicaciones en la web (SCHWABE D. 1995).

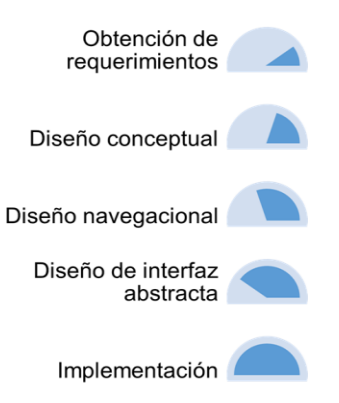

Ilustración 7. Fases de Metodología OOHDM

# **3.2.1. Fase 1. Obtención de requerimientos**

En esta fase se identifican los actores involucrados que van a hacer uso de la aplicación, las actividades para modelar los casos de uso y los escenarios.

## **3.2.1.1. Actores involucrados**

#### Tabla 6. Actores involucrados

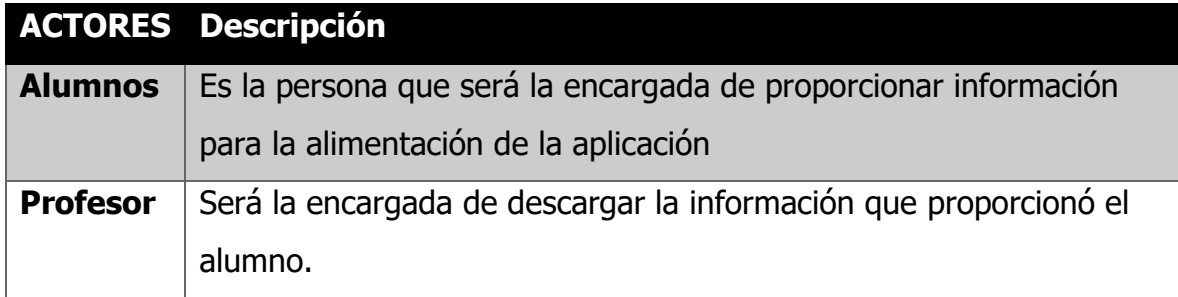

# **3.2.1.2. Requerimientos funcionales**

| Identificador Tipo |           | Descripción                                            |
|--------------------|-----------|--------------------------------------------------------|
| <b>RF_01</b>       | Funcional | La aplicación debe ser capaz de detectar el rostro del |
|                    |           | alumno.                                                |
| <b>RF_02</b>       | Funcional | La aplicación debe ser capaz de detectar la emoción    |
|                    |           | que refleja el alumno.                                 |
| <b>RF 03</b>       | Funcional | La aplicación debe almacenar la emoción detectada      |
|                    |           | en el RF 02                                            |
| <b>RF 04</b>       | Funcional | Guardar la información (registro del alumno)           |
|                    |           | capturada por el usuario.                              |
| <b>RF_05</b>       | Funcional | Generar reporte por alumno para ayudar a la toma de    |
|                    |           | decisiones.                                            |
| <b>RF 06</b>       | Funcional | Guardar las respuesta del Test sociométrico.           |
| <b>RF 07</b>       | Funcional | Seleccionar perfil de usuario (alumno o maestro).      |

Tabla 7. Requerimientos funcionales

# **3.2.1.3. Requerimientos no funcionales**

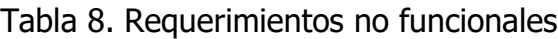

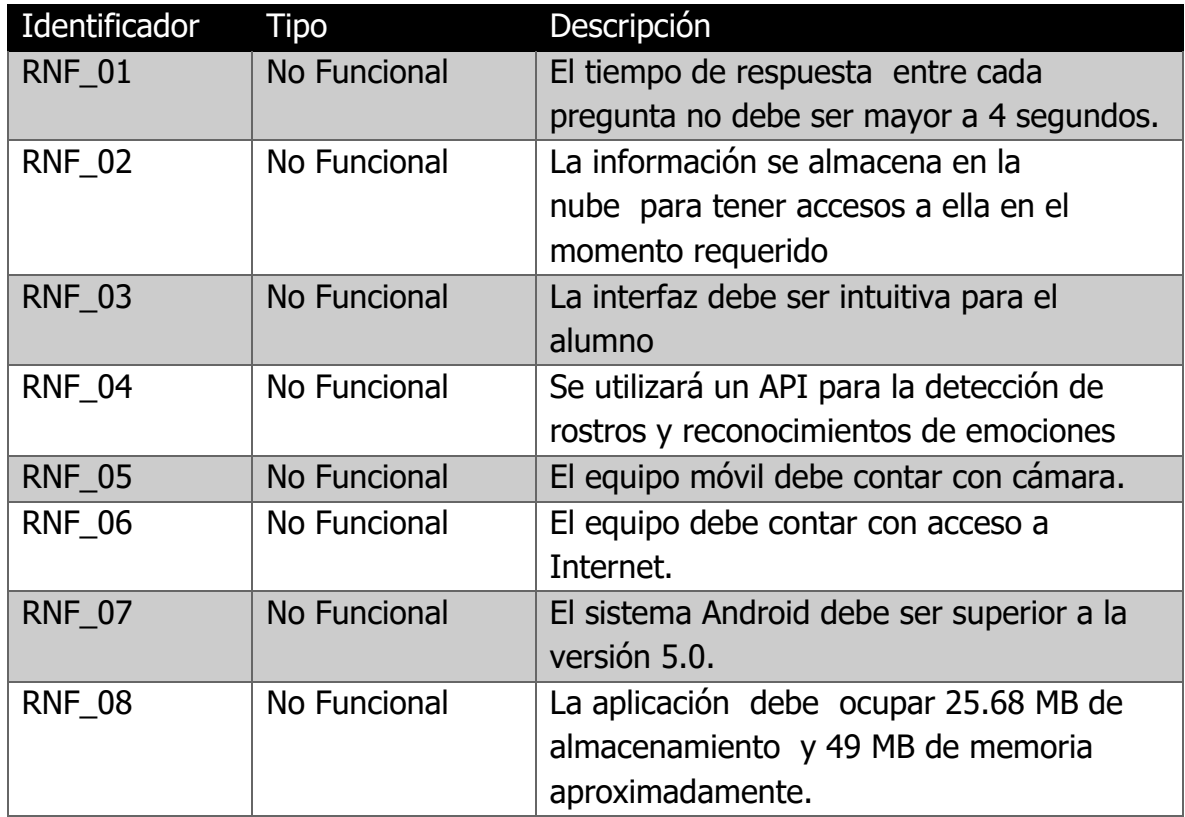

## **3.2.1.4. Diagrama de casos de Uso**

Los diagramas de caso de uso modelan la funcionalidad de la aplicación tal y como lo percibe los usuarios que interactúan con ella.

Los casos de uso son una técnica para la especificación de requisitos funcionales propuesta inicialmente por Ivar Jacobson (Jacobson, 1987), (Jacobson, 1992) e incorporada a UML

A continuación, se mostrará los casos de uso más significativos para el desarrollo del prototipo de la aplicación.

## **3.2.1.5. Diagrama de casos de uso general**

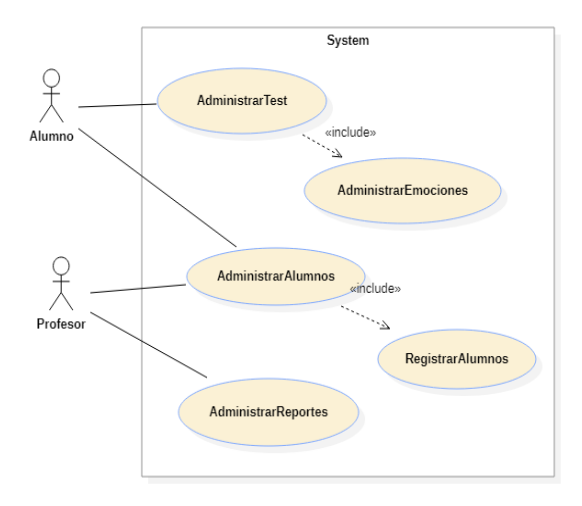

Ilustración 8. Diagrama de casos de uso general

# **3.2.1.6. CU-01 Administrar alumnos**

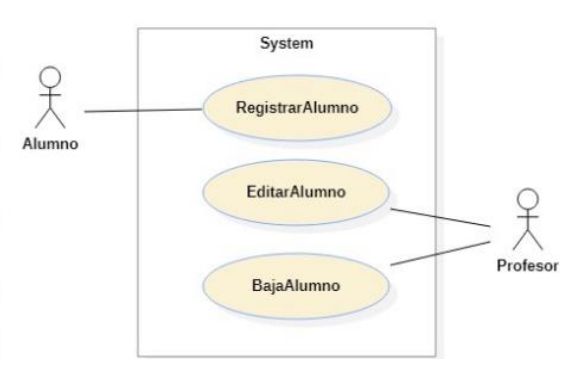

Ilustración 9. CU-01 Administrar alumnos

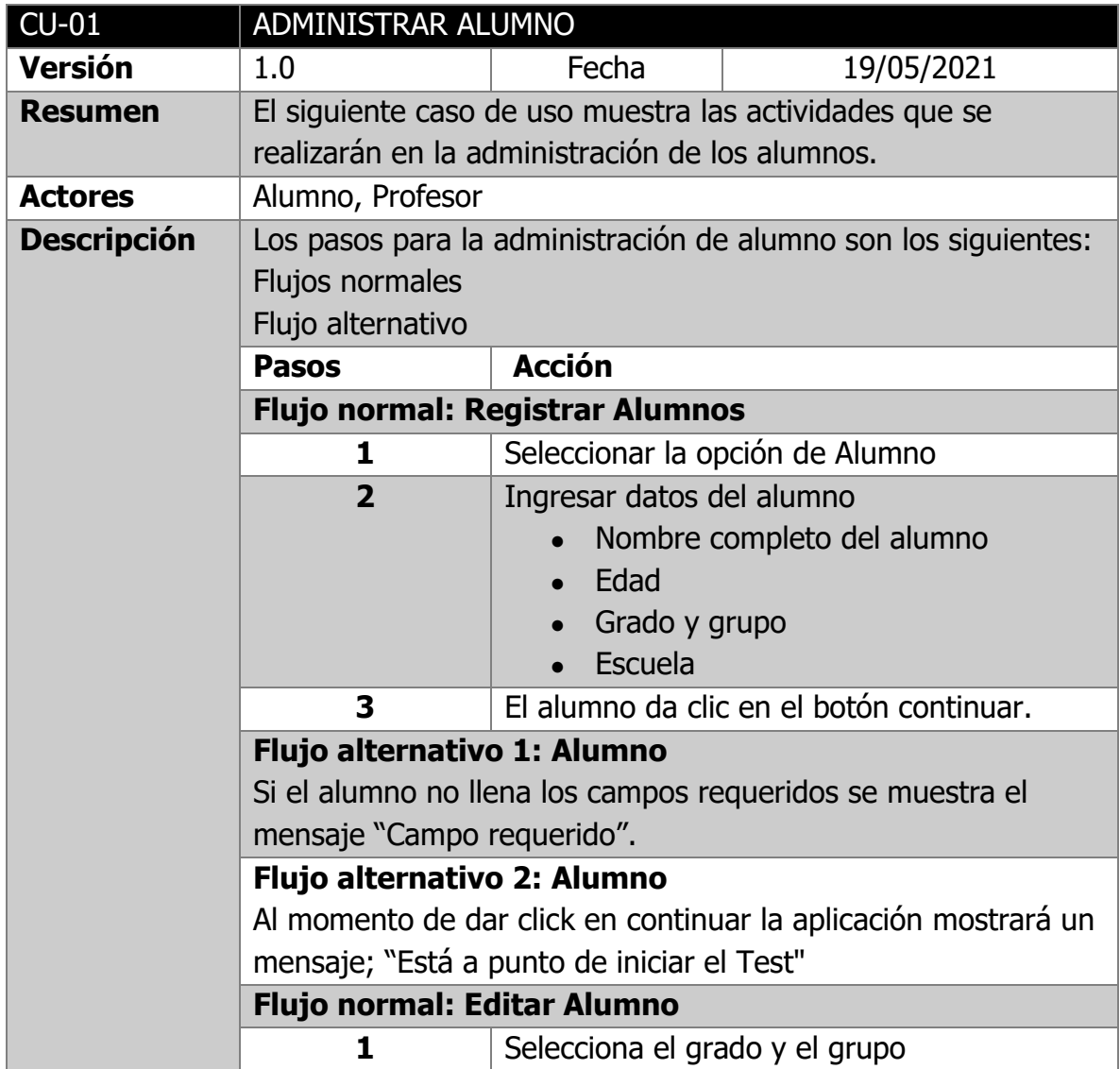

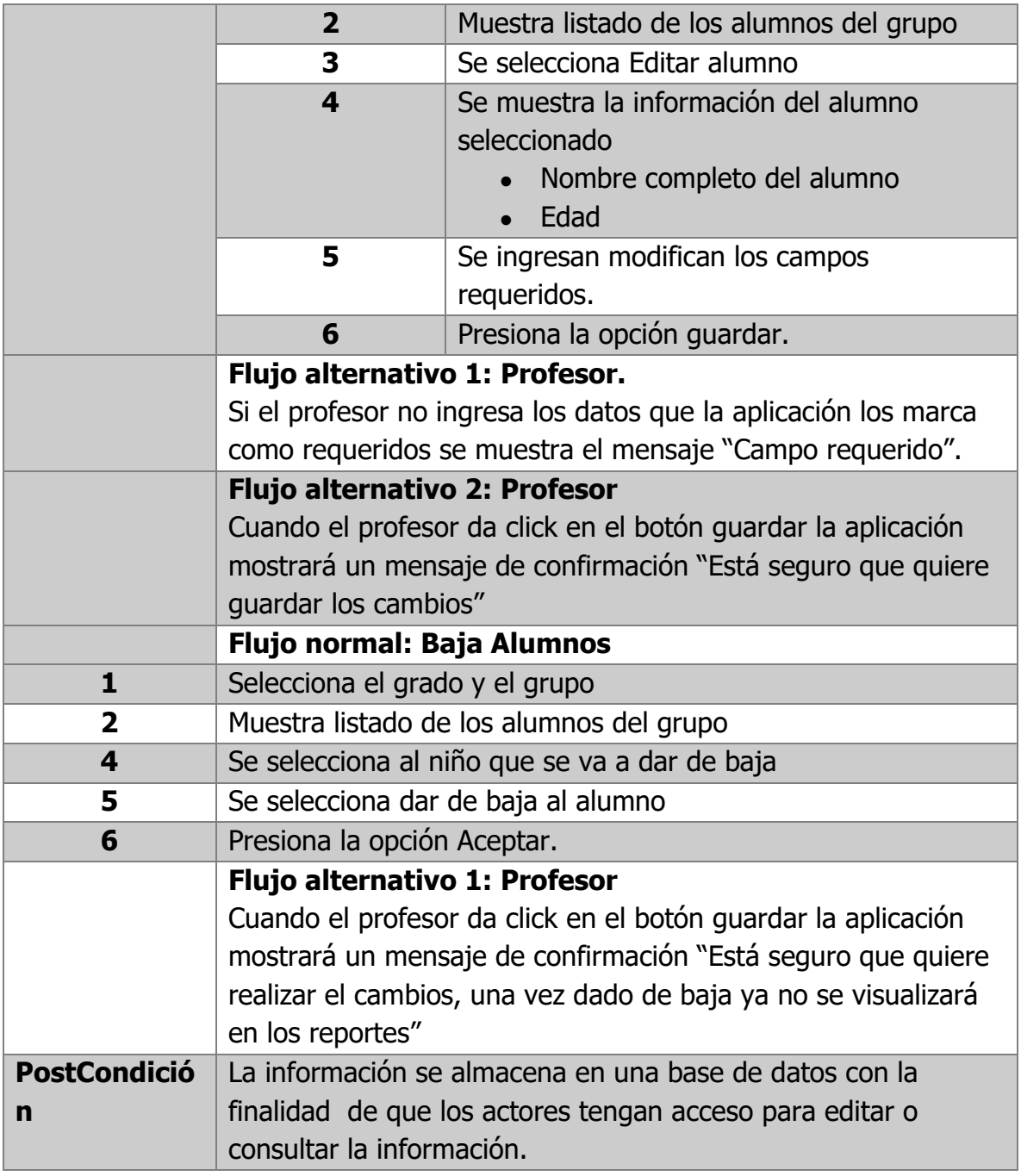

TABLA 9. CU-01 ADMINISTRAR ALUMNOS

# **3.2.1.7. CU-02 Administrar Test**

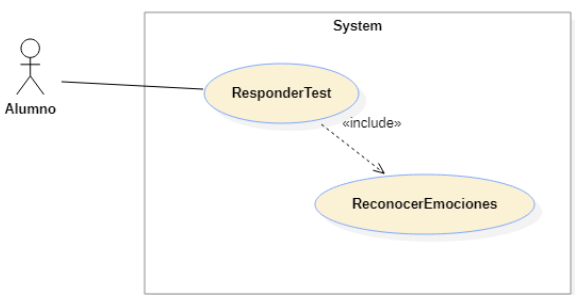

Ilustración 10. CU-02 Administrar Test

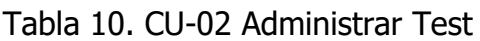

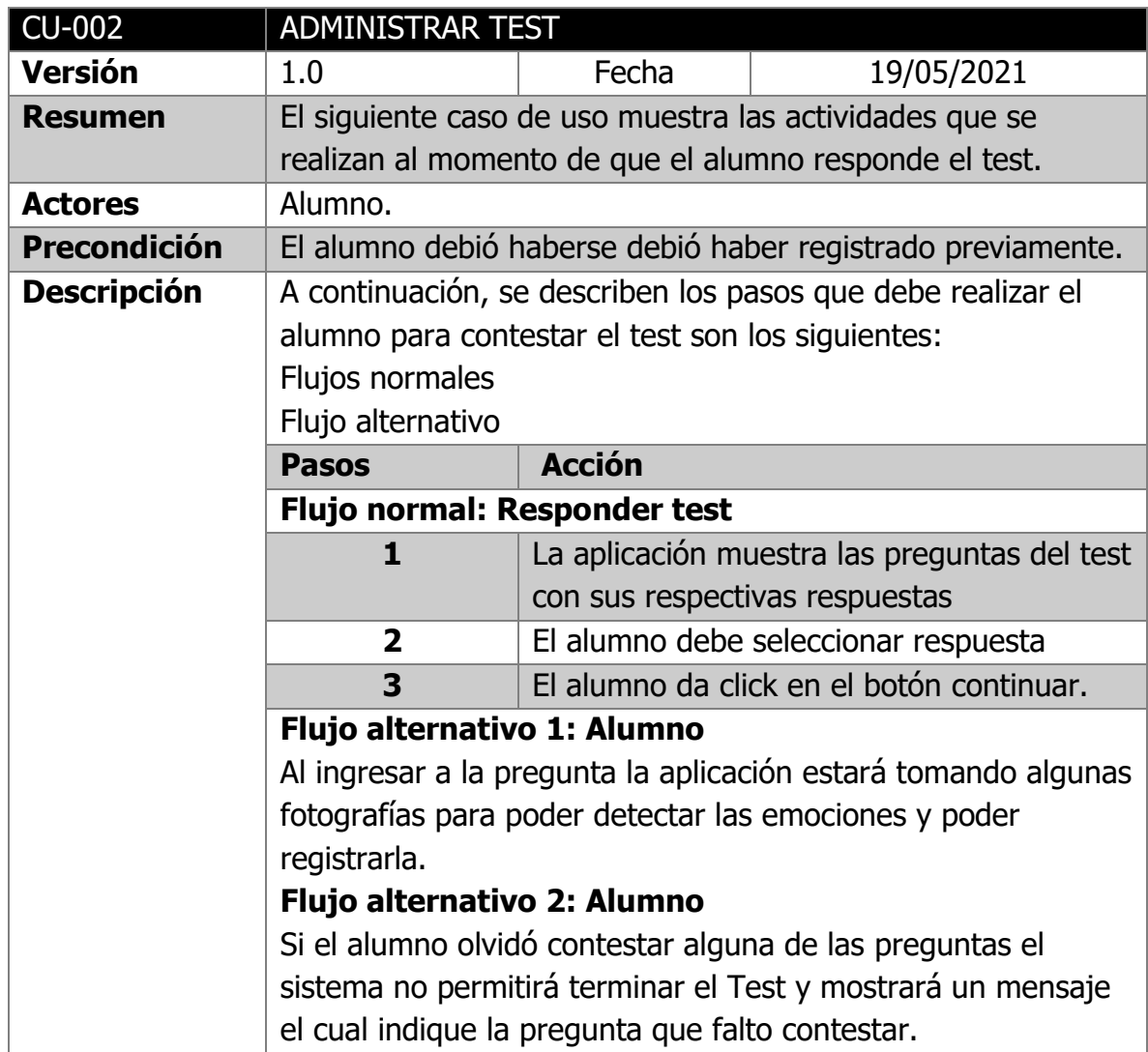

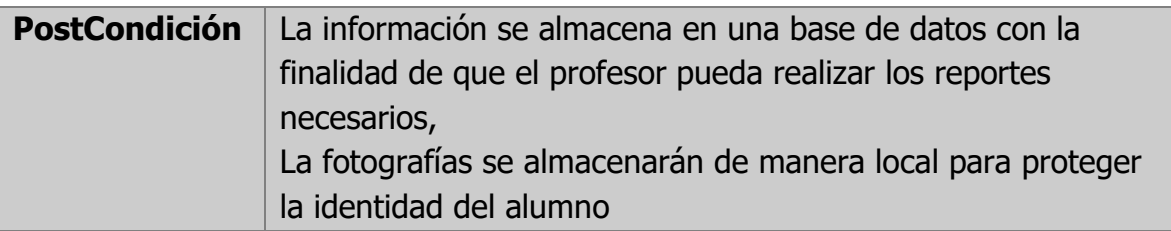

# **3.2.1.8. CU-03 Administrar reporte**

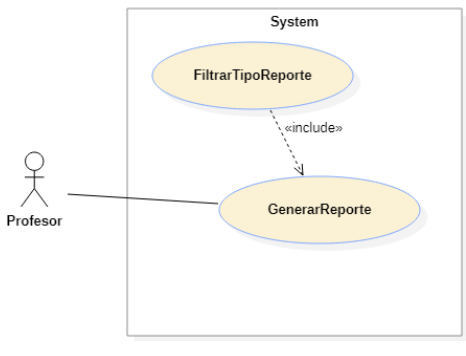

Ilustración 11. CU-03 Administrar reporte

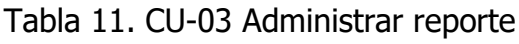

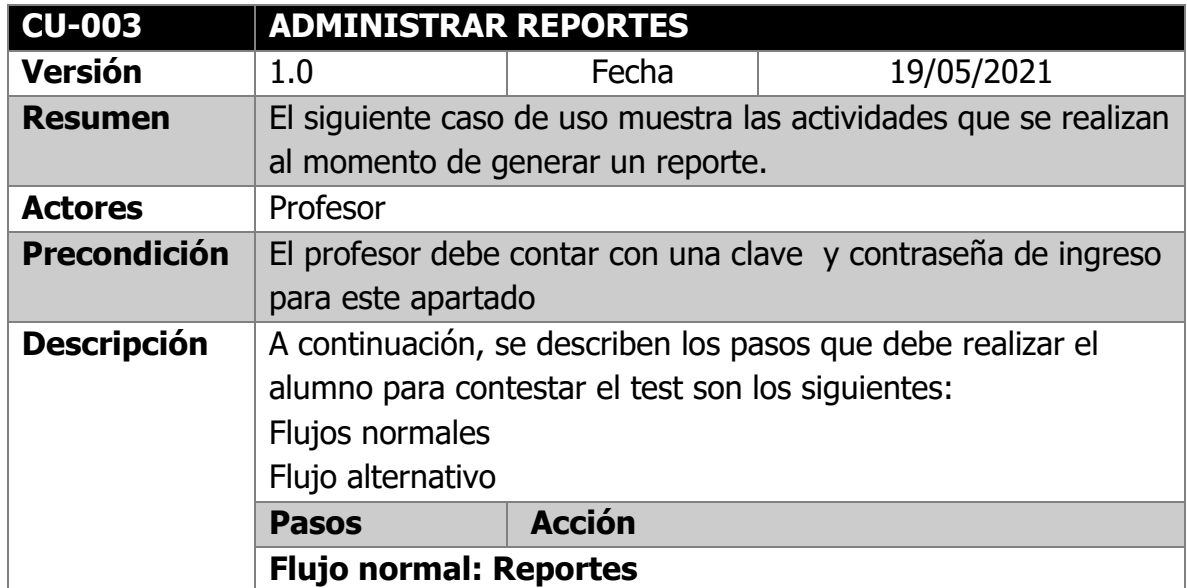

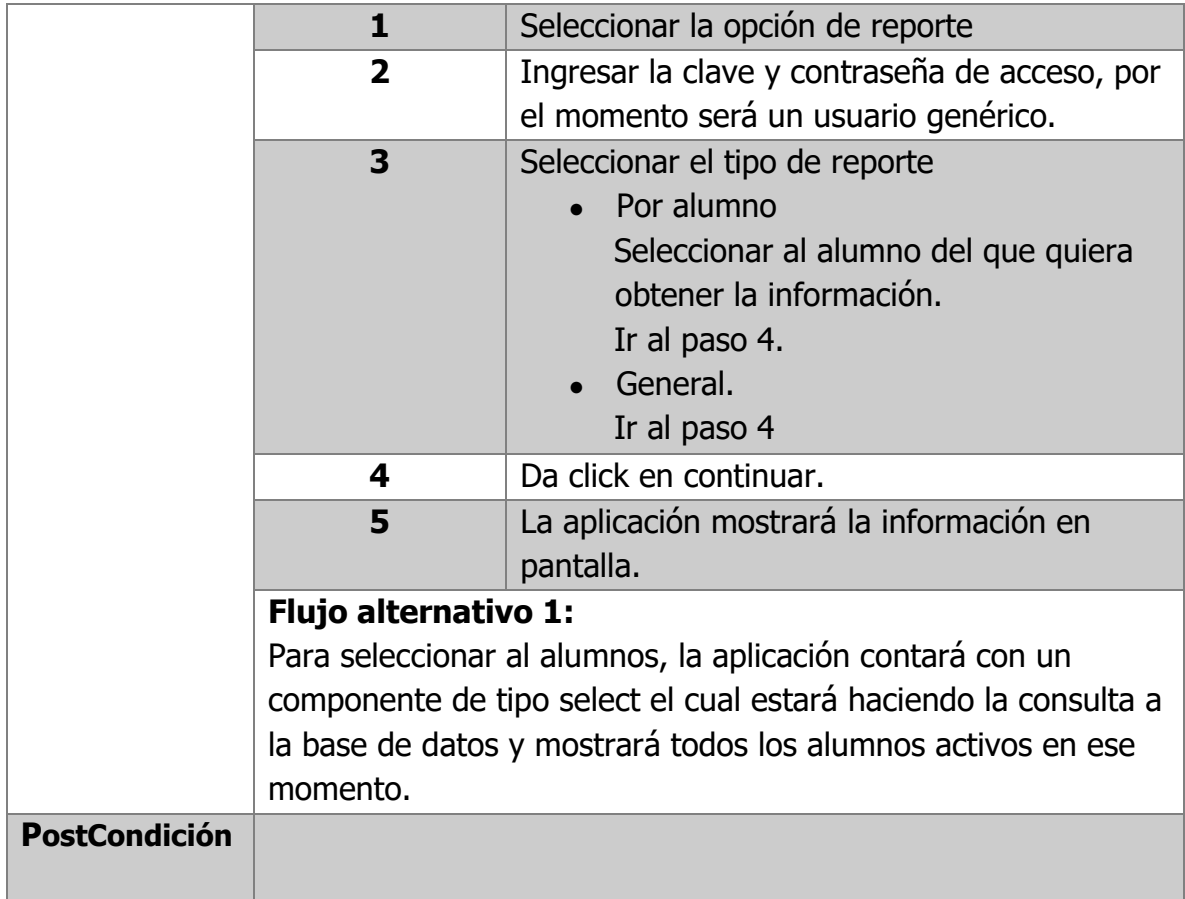

### **3.2.2. Fase II.- Diseño Conceptual**

El diseño conceptual es la segunda fase de la metodología OOHDM, en esta fase dejaremos a un lado los actores y las tareas y nos enfocaremos a la representación gráfica de las clases, relaciones y subsistemas.

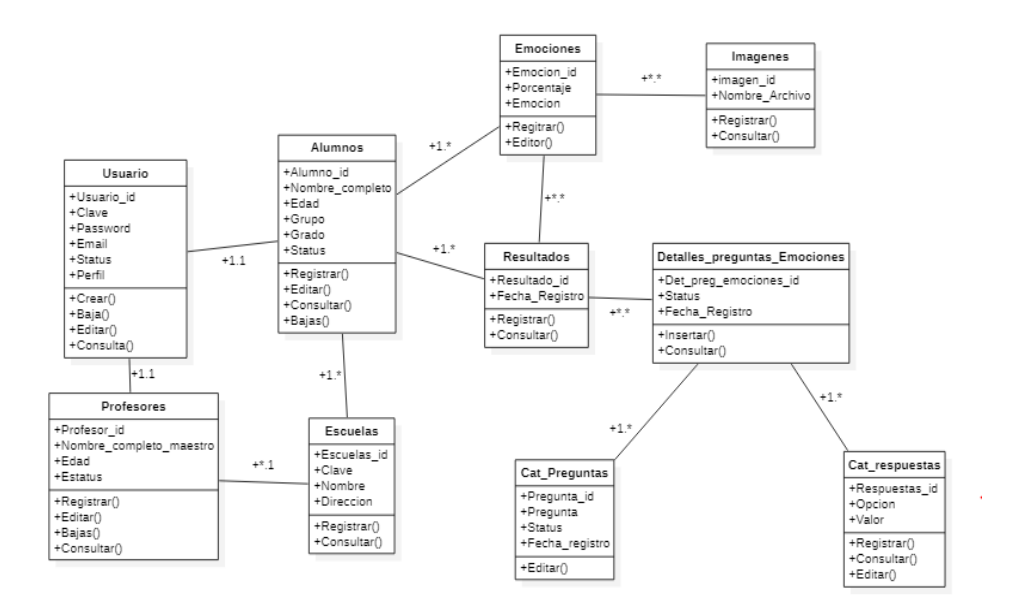

Ilustración 12. Diseño Conceptual

# **3.2.3. Fase III. Diseño Navegacional**

En OOHDM una aplicación se ve a través de un sistema de navegación. En la fase de diseño navegacional se debe diseñar la aplicación teniendo en cuenta las tareas que el usuario va a realizar sobre el sistema.

#### **Alumno**

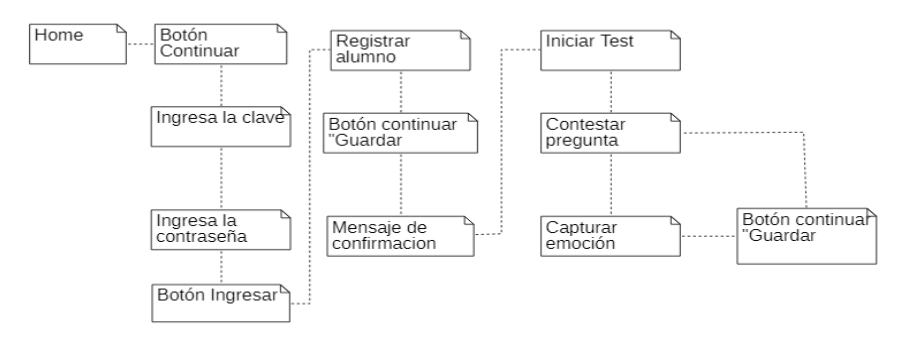

Ilustración 13. Diseño navegacional alumno

#### **Profesor**

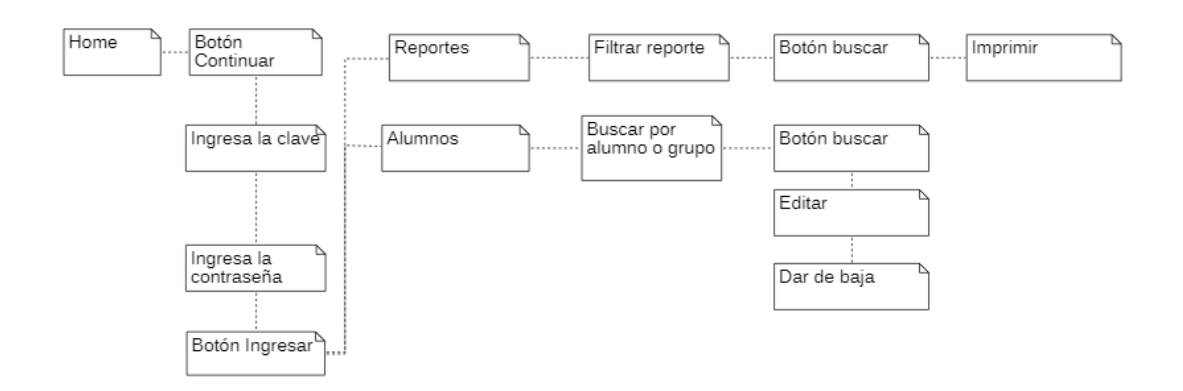

Ilustración 14. Diseño navegacional Profesor

## **3.2.4. Fase III. Interfaces abstractas**

En esta fase se visualiza la manera en la que activará la funcionalidad de la aplicación, es decir se describirán los objetos de la interfaz y se asocia con objetos de la navegación.

A continuación, se presentan las interfaces abstractas del prototipo para la detección de posibles casos de acoso escolar con reconocimiento de emociones:

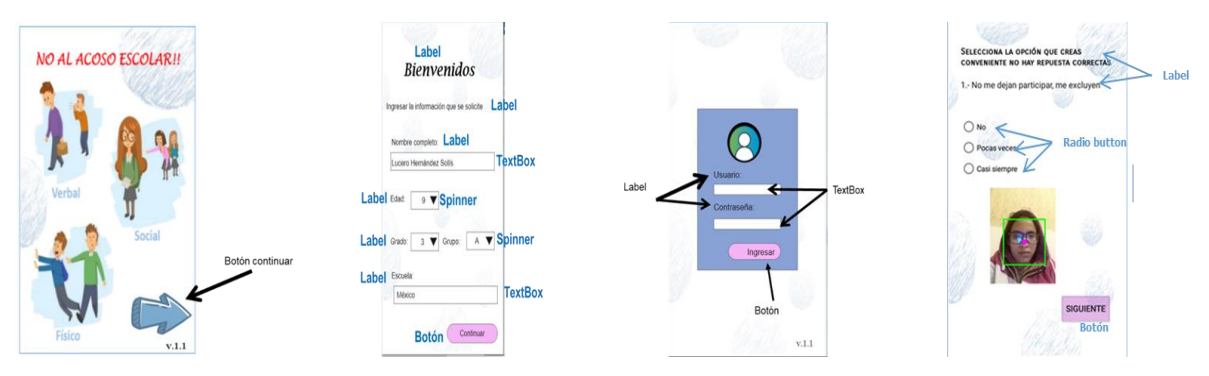

Ilustración 15. Pantallas Abstractas

## **3.2.5. Fase IV. Implementación**

Como ya se mencionó anteriormente el prototipo será desarrollado para dispositivos móviles con tecnología Android y gestionará la información desde una base de datos alojada en la nube Firebase previamente configurada en cuanto a seguridad se refiere con la finalidad de mantener íntegra y segura la información y se utilizará el SDK de Affdex de la empresa Affectiva.

En cuanto a requerimientos tecnológicos es importante contar con un celular o tableta con sistema android cuya versión sea superior a 7.0, cuente con cámara frontal y conexión a internet.

El usuario debe descargar la App en Play Store, en el momento de la instalación debe aceptar el uso de la cámara de su dispositivo, así como otros permisos.

Una vez instalada podemos acceder a la aplicación desde un icono que se aloja en nuestro dispositivo.

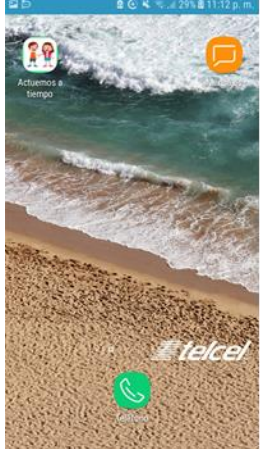

Ilustración 16. Icono de la App Estamos a tiempo

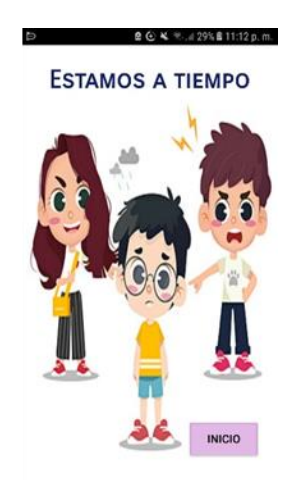

Ilustración 17. Pantalla principal de la APP

Continuamos dando click en el botón Inicio que se encuentra en la parte inferior derecha, por temas legales es importante que el usuario acepte el aviso de privacidad donde explica que se estarán utilizando la información con fines de estudio e investigación, entre otros términos, después de haber leído y aceptado los términos la aplicación nos envía a la pantalla de logueo; nota: Es importante mencionar que ejecución de la aplicación debe estar a cargo del tutor.

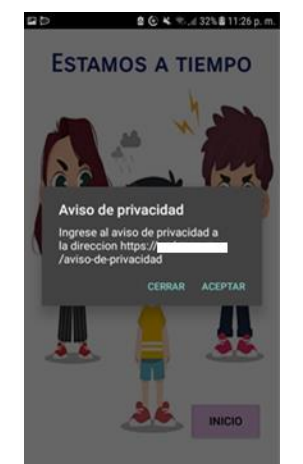

Ilustración 18. Aviso de privacidad

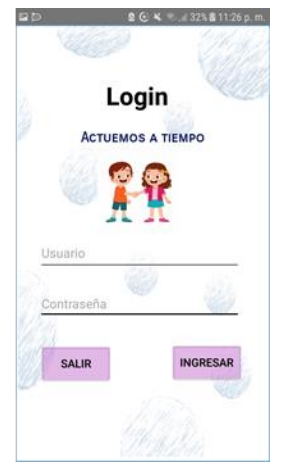

Ilustración 19. Login

Actualmente se cuenta con dos usuarios genéricos (alumno y profesor) con la finalidad de tener mejor control de la información.

Si el alumno es el que ingresa, la siguiente pantalla a visualizar será el registro del alumno en donde se solicitará información básica (nombre, edad, género, grado, grupo y escuela) esta información será almacenada en la base de datos.

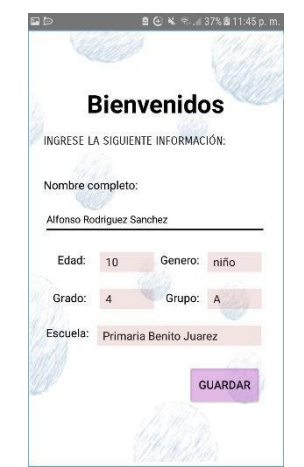

Ilustración 20. Registro del niño

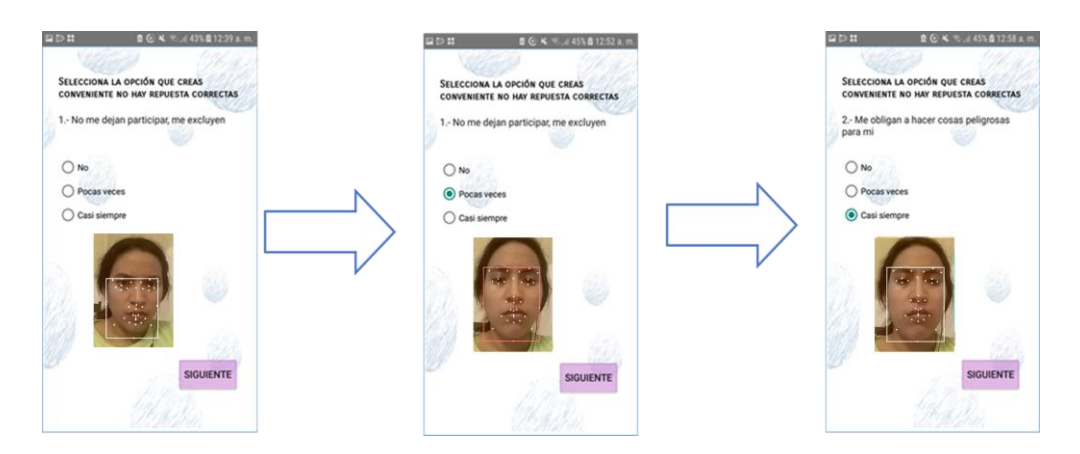

Ilustración 21. Test Cuestionario de intimidación Escolar (CIE-A),

Si el registro fue realizado correctamente el niño ya podrá visualizar el Test Cuestionario de intimidación Escolar (CIE-A), en el cual el niño debe seleccionar una opción (nunca, pocas veces, casi siempre) cada opción el cual tiene un determinado valor que al final se sumarán, la aplicación también cuenta con el reconocimiento de emociones que al seleccionar una opción del test mencionado anteriormente se registrará en la base de datos la emoción que el niño demuestre en ese momento,

cabe destacar que en la versión final no se mostrará en pantalla el reconocimiento con la finalidad de no distraer al niño y se pueda alterar el resultado en cuanto al reconocimiento de emociones.

Es importante mencionar que el Test cuenta con 12 Ítems y por cada uno se registrará la emoción que el niño demuestre en ese momento.

Una vez que ya contamos con la información que el niño proporcionó por medio de la aplicación el maestro podrá visualizar el reporte de cuántos niños están sufriendo posible acoso escolar.

# CAPÍTULO IV. **Resultado**

# **4.1. Análisis de datos**

El principal problema encontrado en la detección de expresiones faciales ha sido la exactitud de las técnicas utilizadas; por esta razón se decidió realizar pruebas con diferentes herramientas.

La primera prueba realizada para obtener el reconocimiento de emociones fue probando la API de Mobile Visión que por medio de FACE API encuentra rostros humanos en fotos, videos o transmisiones en vivo. También encuentra y rastrea las posiciones de los puntos de referencia faciales, como los ojos, la nariz y la boca.

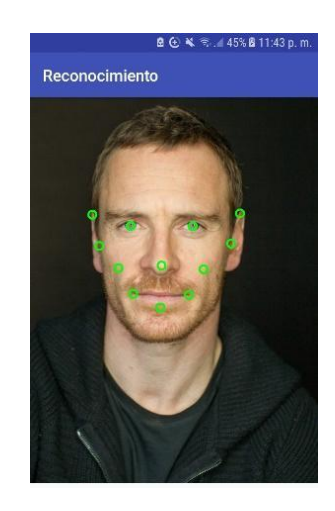

Ilustración 22. Reconocimiento facial API Mobile visión

Pero por el momento para el objetivo de la aplicación no es del todo funcional, por lo se adapta el reconocimiento de rostros y de emociones y en esta ocasión se utiliza la herramienta Affdex de la empresa Afectiva con la finalidad de agregar la funcionalidad que nos falta a nuestra App, Affective proporciona la SDK de Affdex (por sus siglas en inglés Software Development Kit), que son un conjunto de herramientas, las SDK pueden ser integrada a diferentes plataformas y dispositivos siendo una herramienta para detectar emociones.

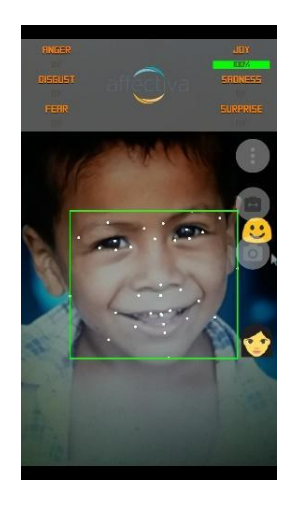

Ilustración 23. Reconocimiento de emociones Affdex

La App "Estamos a tiempo" es una herramienta diseñada para la detección de posibles casos de acoso escolar y esto se logró gracias a la implementación de 2 técnicas, la primera es por medio de un cuestionario que es una prueba sociométrica llamado CIE-A y la segunda técnica es la detección de emociones.

Por el lado del Test la App tiene la capacidad de procesar la información que el niño ingrese el cual consiste en calificar mediante una sumatoria las respuestas seleccionada, esto de acuerdo a la escala que muestra a continuación:

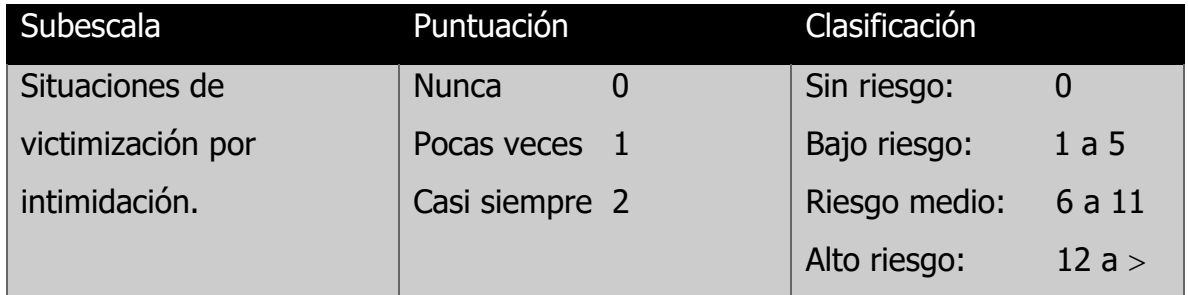

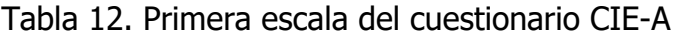

Como ya se ha mencionado anteriormente la aplicación "Estamos a tiempo" consta de 12 ítems los cuales deberán ser contestado por los alumnos realizando una selección de 3 respuestas que se le proporciona (Nunca, pocas veces, casi siempre) el cual cada una de ellas tiene un valor numérico como se muestra en la tabla anterior y se almacenan en una base de datos, cabe aclarar que la aplicación "Estamos a tiempo" no tiene la posibilidad de retroceder preguntas, esto con la finalidad de que las preguntas sean contestadas espontáneamente y se pueda obtener la emoción lo más limpia posible.

La siguiente tabla muestra cómo Affdex determina qué tipo de emoción es la que se refleja en el rostro del niño.

En la tabla 13 se describe la codificación de las emociones según Affdex.

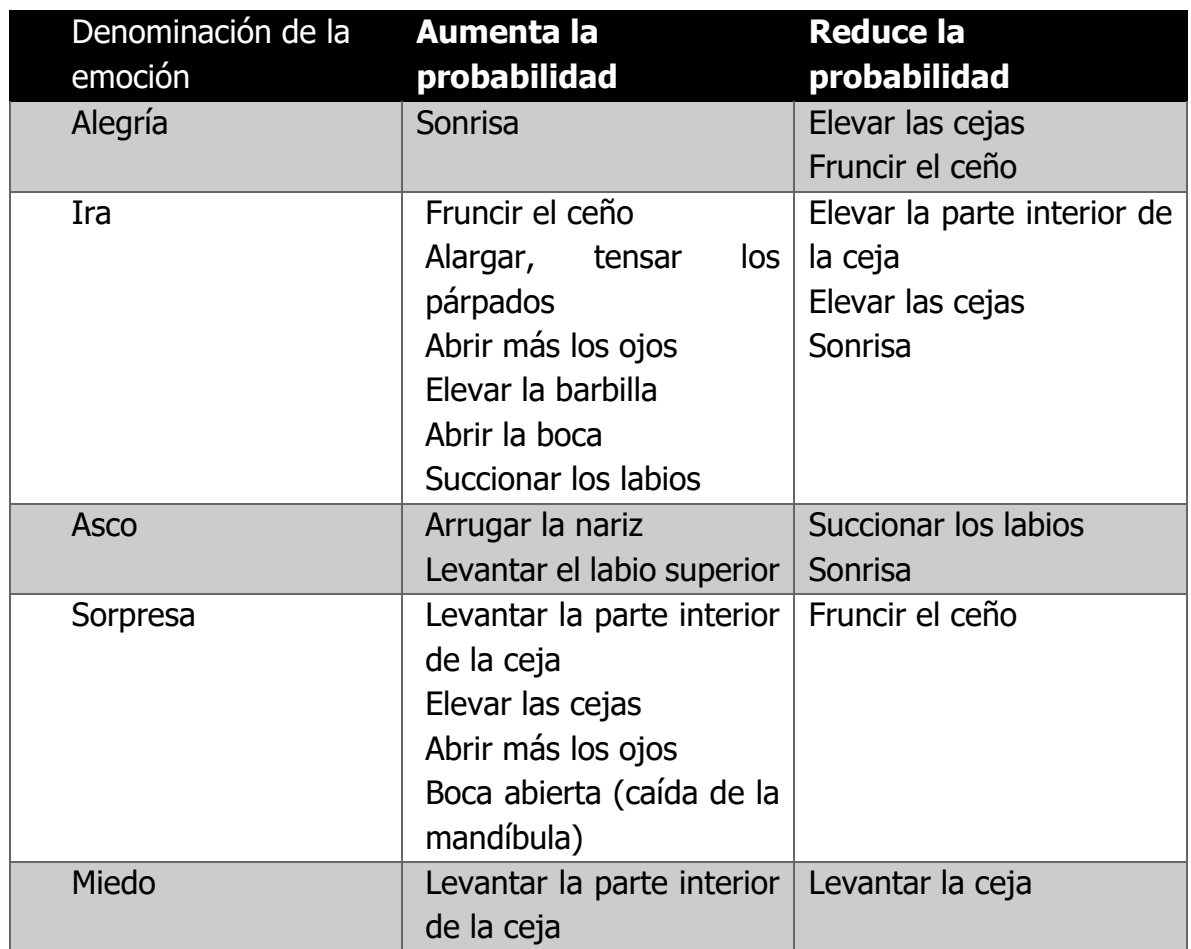

Tabla 13. Codificación de las emociones según Affdex

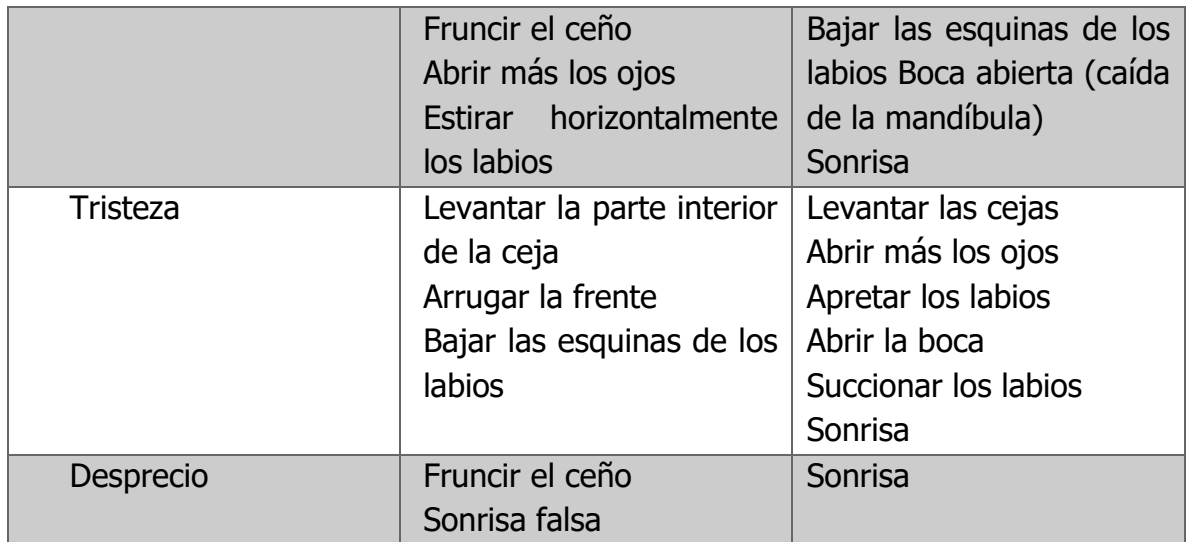

# **4.2. Obtención de resultados**

Las pruebas se llevaron a cabo en el municipio de Hueytamalco, Puebla, en la escuela primaria Carmen G. Basurto, donde se seleccionaron 24 alumnos de 1er grado a 6to. Grado, 10 niños y 14 niñas esto de acuerdo al análisis de muestra realizado previamente.

Como se ha mencionado anteriormente la escuela primaria Carmen G. Basurto cuenta con un total de 40 alumnos, entre 7 y 12 años de edad, los cuales 16 de ellos son niños y 24 son niñas, en la siguiente tabla se muestra detalladamente el número de alumnos por grado y género.

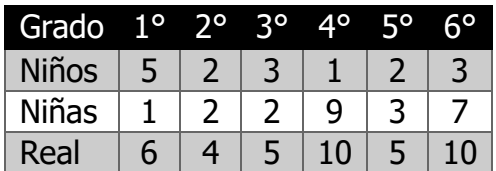

Tabla 14. Clasificación de la población por grado

En la siguiente tabla se define el promedio que representa la muestra que se tomó en cuenta de acuerdo al total de niños que asisten a la primaria, el cual se concluye representa un 60% de los alumnos en general, la prueba se realizó al 63% de los niños y al 58% de las niñas.

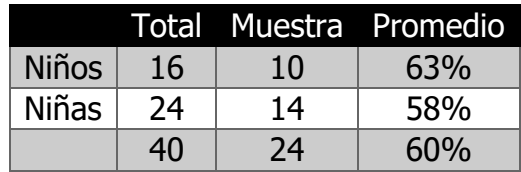

Tabla 15. Promedio de la muestra en cuanto a la población

Después de haber detallado la cantidad de alumnos separado por grado, género y el promedio que representa el total de la muestra sobre el total de alumnos es momento de detallar la muestra, por lo que a continuación se visualiza la información:

Tabla 16. promedio por grado que representa de la muestra.

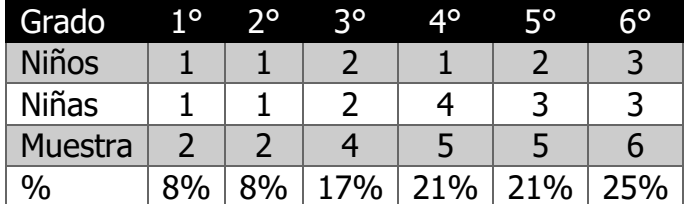

Para el proceso de la selección de la muestra se realizó de la siguiente manera:

Como primer punto se realizó una reunión con los padres de familia para darles a conocer sobre la investigación que se está realizando, así como también los beneficios que ésta implementación daría a la comunidad estudiantil.

Para poder utilizar la aplicación es necesario instalarse en su dispositivo móvil el cual debe contar con internet ya que la aplicación estará en el Play Store, para poder descargar e instalar en su equipo, posteriormente por parte de la institución les proporciona el usuario y contraseña, es importante recordar que se cuentan por el momento de dos niveles de usuarios (alumno y profesor).

El padre o tutor debe acompañar al menor en el proceso de registro ya que deberá aceptar el aviso de privacidad, esta función estará registrada en la base de datos como una bandera para evitar futuros problemas.

Una vez que el alumno ingresa a la aplicación deberá llenar los campos de registro cabe mencionar que la aplicación no permite regresar a la pregunta anterior, por lo que debe tomarse su tiempo para responder el test, aunque no está cronometrado tiene un tiempo estimado de 15 min. Cuando se esté realizando la prueba, la cámara se activará en tiempo real y tomara una imagen, considerando que otorgaron los permisos a la aplicación, ésta no será visible para el niño, con la finalidad de evitar la distracción y no pueda manipular la prueba, en cuanto a detección de emociones.

A continuación, se muestran los resultados obtenidos por cada niño al que se le realizo la prueba.

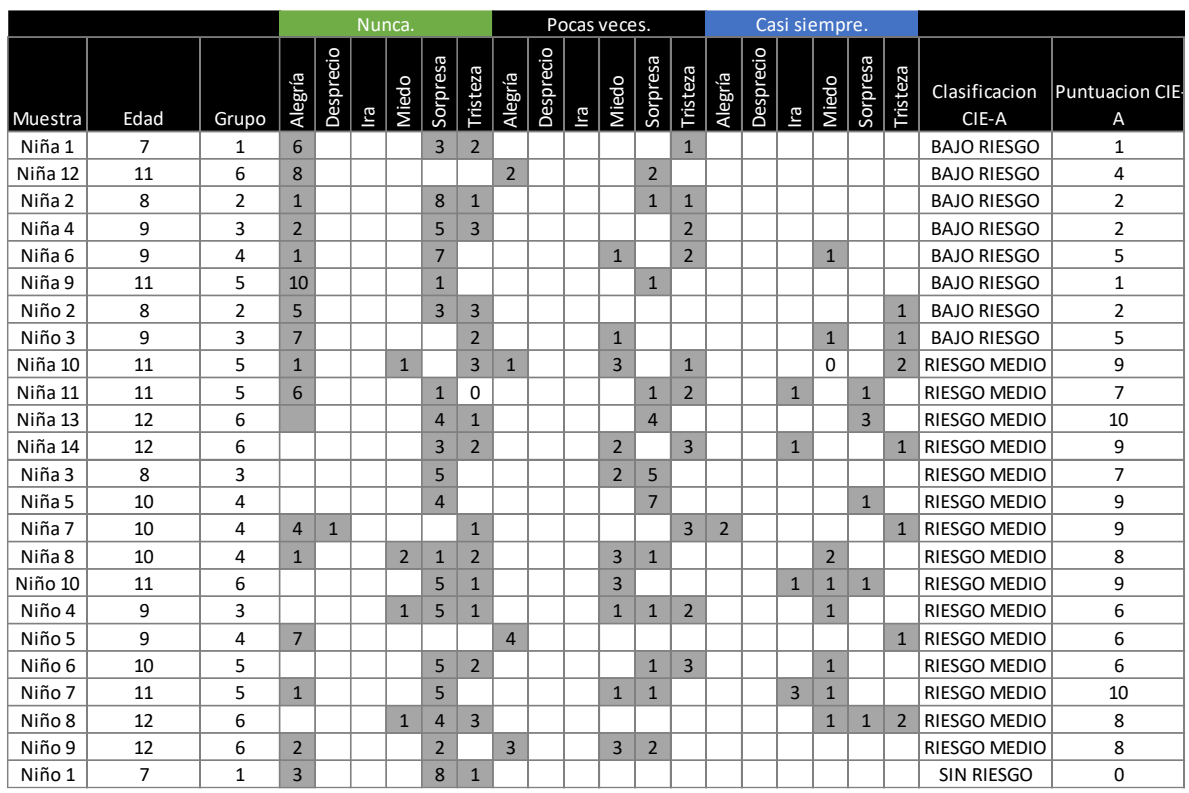

#### Tabla 17: resultado final de la prueba realizada

En la tabla anterior se puede visualizar de forma detallada el total de la muestra de cada niño, la edad, el grado, la clasificación y puntuación de acuerdo a la primera escala del cuestionario CIE-A "Situaciones de victimización por intimidación." Y las emociones que se detectaron con la ayuda de la herramienta Affdex que está integrada en la App "Estamos a tiempo".

Para detallar aún más el resultado y se pueda definir la comprobación de la hipótesis se seleccionará a un niño o niña.

Verbigracia; tenemos los resultados de una niña que está cursando el 5to. Grado de la primaria, con una edad de 11 años, la respuesta de la primera pregunta es "**casi siempre"** no la dejan participar o la excluye, y la emoción o sentimiento que se detectó es de tristeza al momento de contestar la pregunta.

Para las siguientes preguntas se hace el mismo procedimiento la niña selecciona la respuesta y se obtiene la información del sentimiento o de la emoción para ser almacenada.

En la aplicación las primeras 6 preguntas la niña demostró un sentimiento de tristeza, 4 respuestas demuestran miedo y 2 respuestas demuestran alegría.

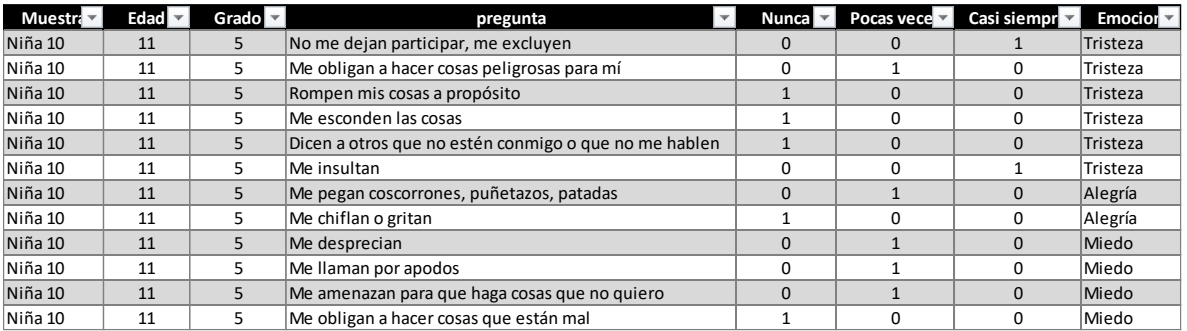

Tabla 18. Ejemplo de resultados de la niña 10

De acuerdo con los resultados arrojados por el cuestionario CIE-A podemos definir el porcentaje de riesgo como se presenta en la siguiente tabla:

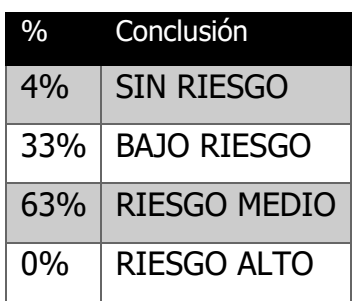

Tabla 19. Clasificación de CIE-A de acuerdo al resultado

En la siguiente gráfica se muestra de manera cuantificable el número de niños que se encuentra en riesgo de sufrir posible caso de acoso escolar:

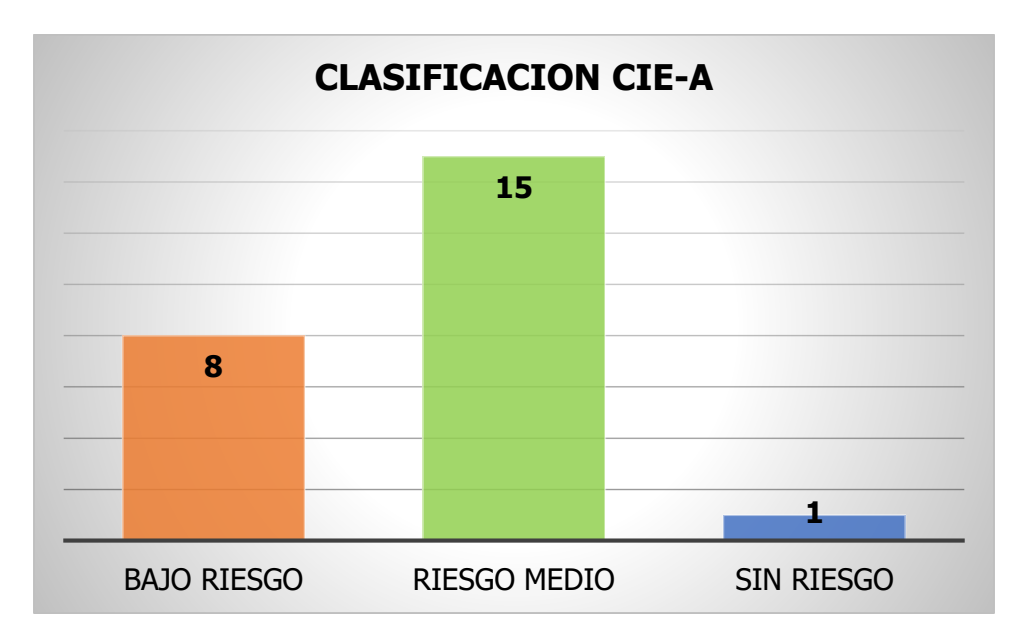

Grafica 1. Representación gráfica del resultado de cuestionario CIE-A

Ahora es momento de mostrar los resultados de acuerdo a las emociones que mostraron los niños al momento de contestar el cuestionario CIE-A.

En las siguientes tablas y graficas se muestra el comportamiento de la muestra entre los resultados del cuestionario CIE-A vs las emociones que detecta la App al momento de seleccionar la respuesta.

#### **1. No me dejan participar, me excluyen.**

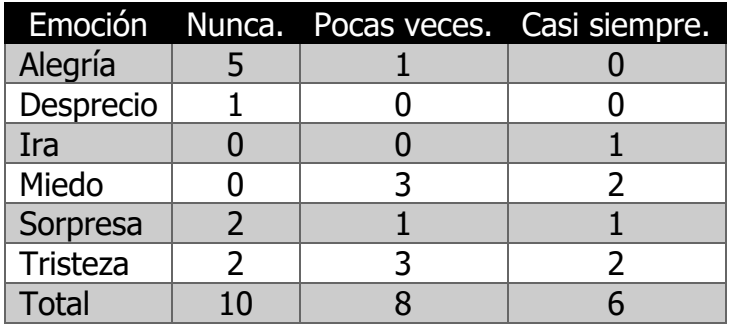

Tabla 20. Resultados de la pregunta (1) del cuestionario CIE-A vs las emociones

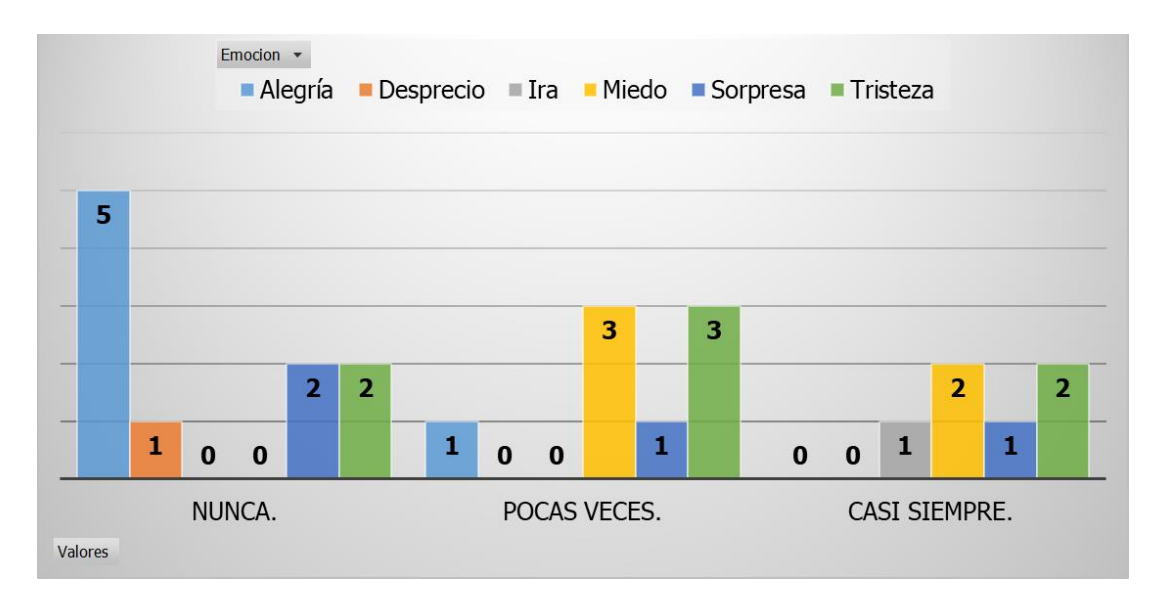

Grafica 2. Representación gráfica del resultado de la pregunta (1) del cuestionario CIE-A vs emociones

#### **2. Me obligan a hacer cosas peligrosas para mi**

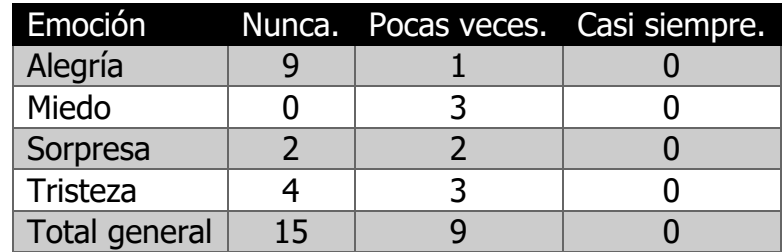

Tabla 21. Resultados de la pregunta (2) del cuestionario CIE-A vs las emociones

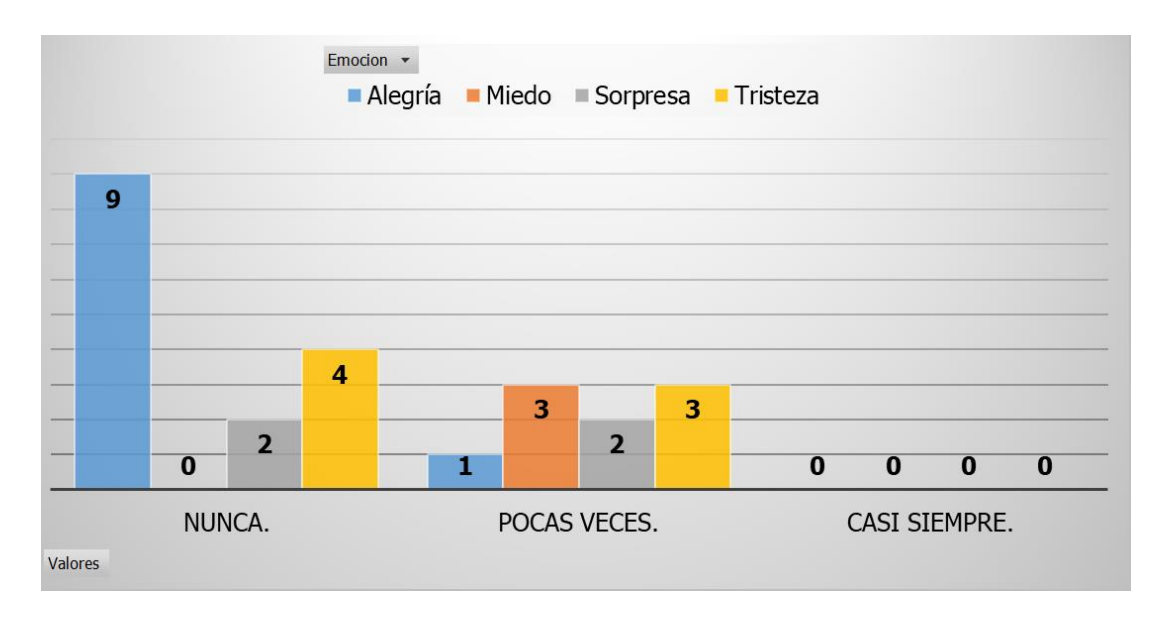

Grafica 3. Representación gráfica del resultado de la pregunta (2) del cuestionario CIE-A vs emociones.

#### **3. Rompen mis cosas a propósito**

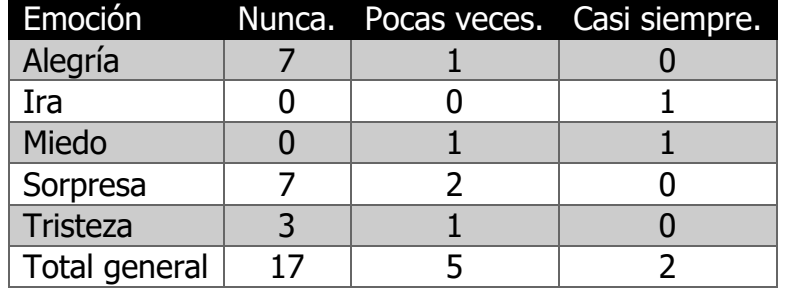

Tabla 22. Resultados de la pregunta (3) del cuestionario CIE-A vs las emociones

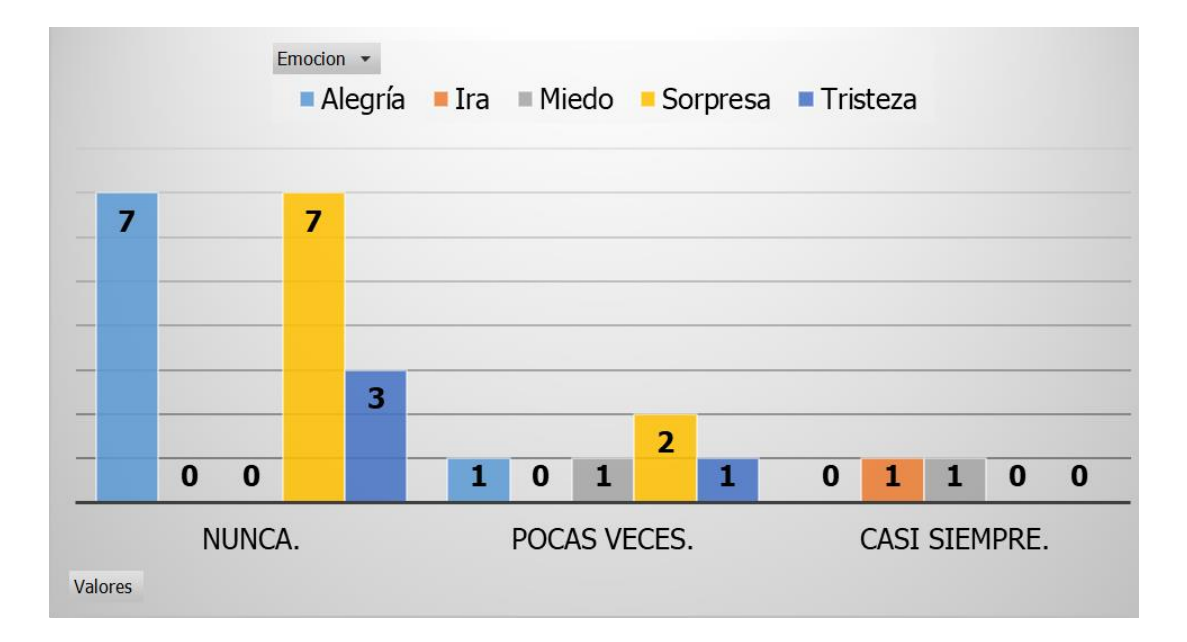

Grafica 4. Representación gráfica del resultado de la pregunta (3) del cuestionario CIE-A vs emociones

#### **4. Me esconden las cosas**

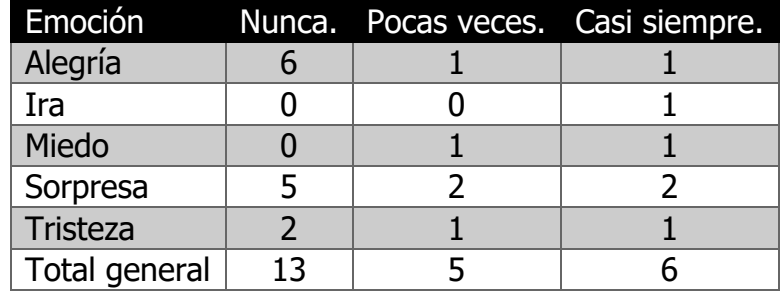

Tabla 23. Resultados de la pregunta (4) del cuestionario CIE-A vs las emociones

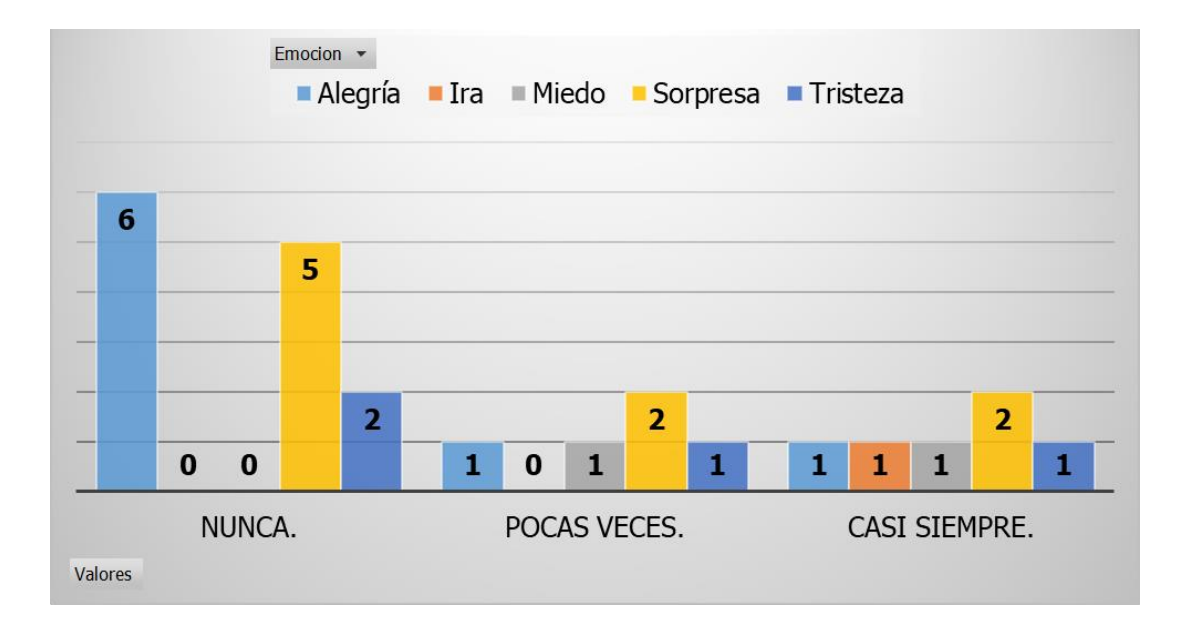

Grafica 5. Representación gráfica del resultado de la pregunta (4) del cuestionario CIE-A vs emociones

#### **5. Dicen a otros que no estén conmigo o que no me hablen**

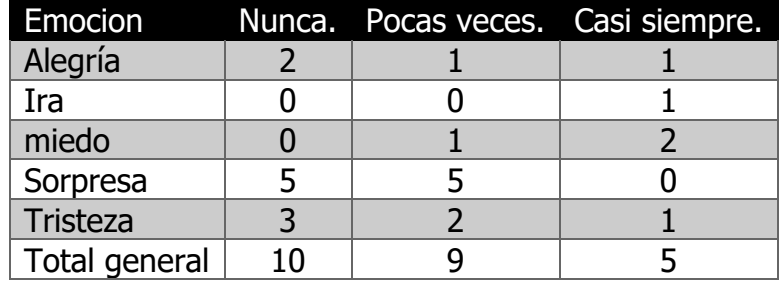

Tabla 24. Resultados de la pregunta (5) del cuestionario CIE-A vs las emociones

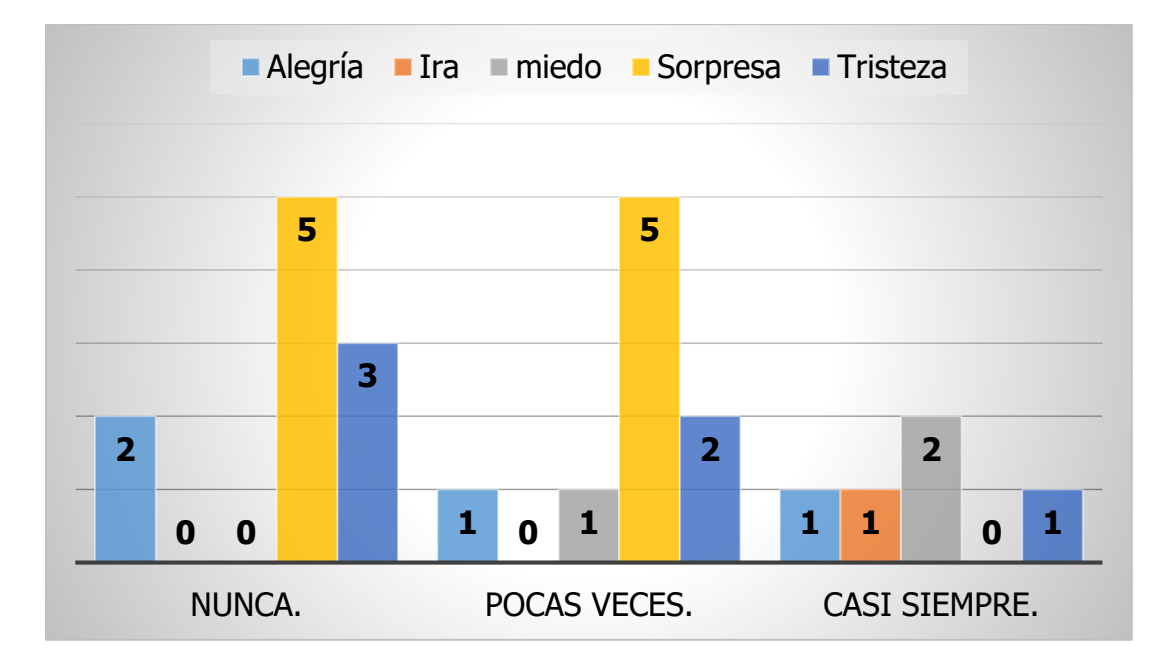

Grafica 6. Representación gráfica del resultado de la pregunta (5) del cuestionario CIE-A vs emociones

#### **6. Me insultan**

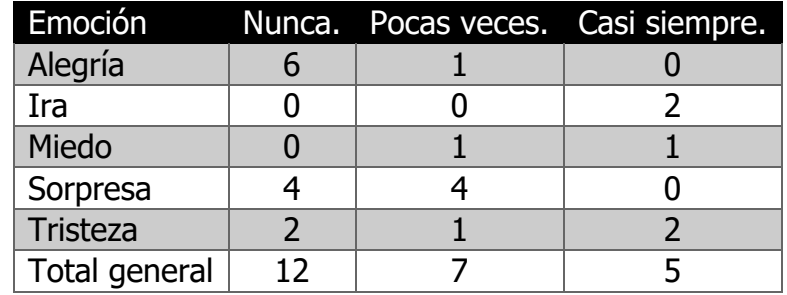

Tabla 25. Resultados de la pregunta (6) del cuestionario CIE-A vs las emociones

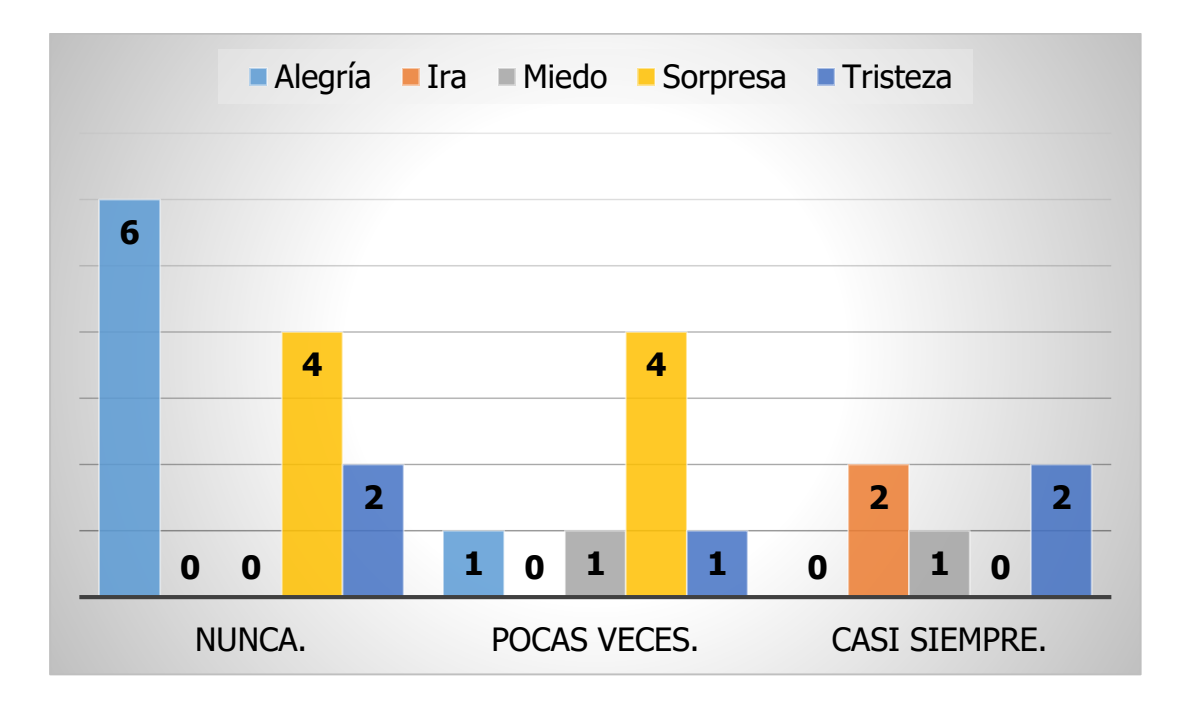

Grafica 7. Representación gráfica del resultado de la pregunta (7) del cuestionario CIE-A vs emociones

#### **7. Me pegan coscorrones, puñetazos, patadas**

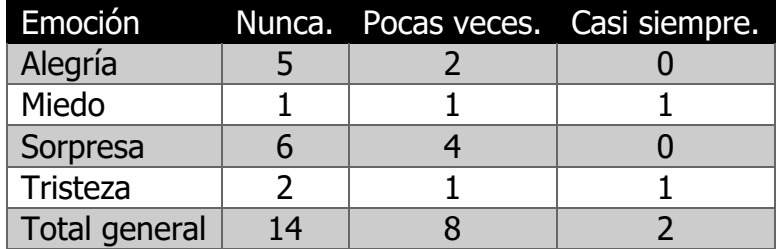

Tabla 26. Resultados de la pregunta (7) del cuestionario CIE-A vs las emociones

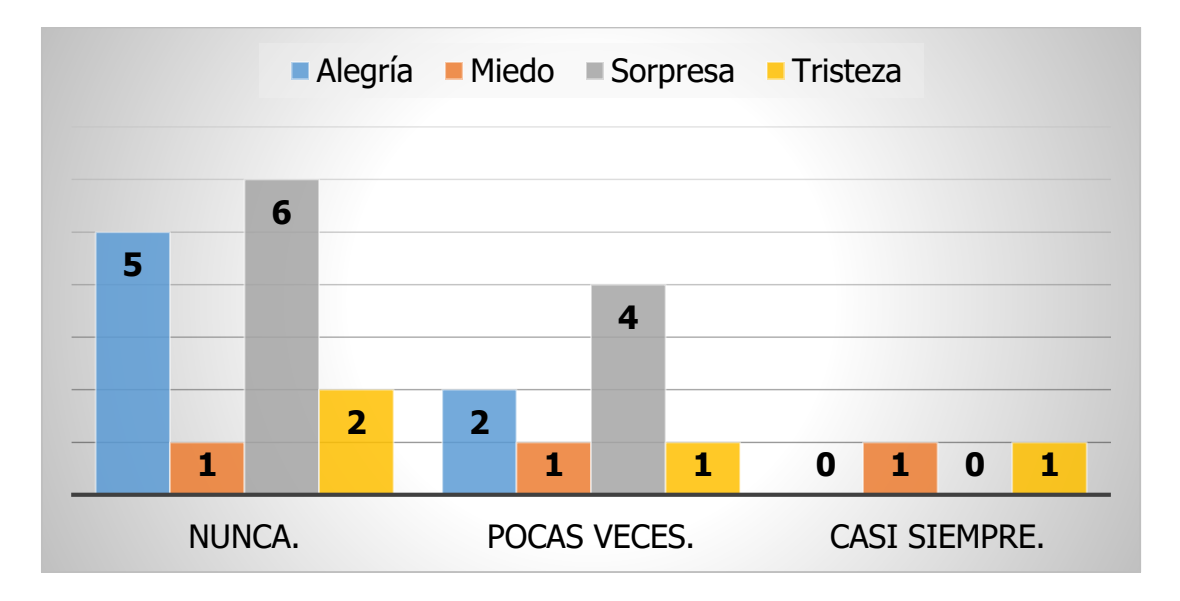

Grafica 8. Representación gráfica del resultado de la pregunta (7) del cuestionario CIE-A vs emociones
### **8. Me chiflan o gritan**

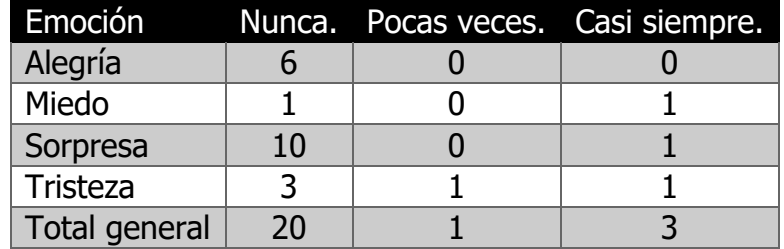

Tabla 27. Resultados de la pregunta (8) del cuestionario CIE-A vs las emociones

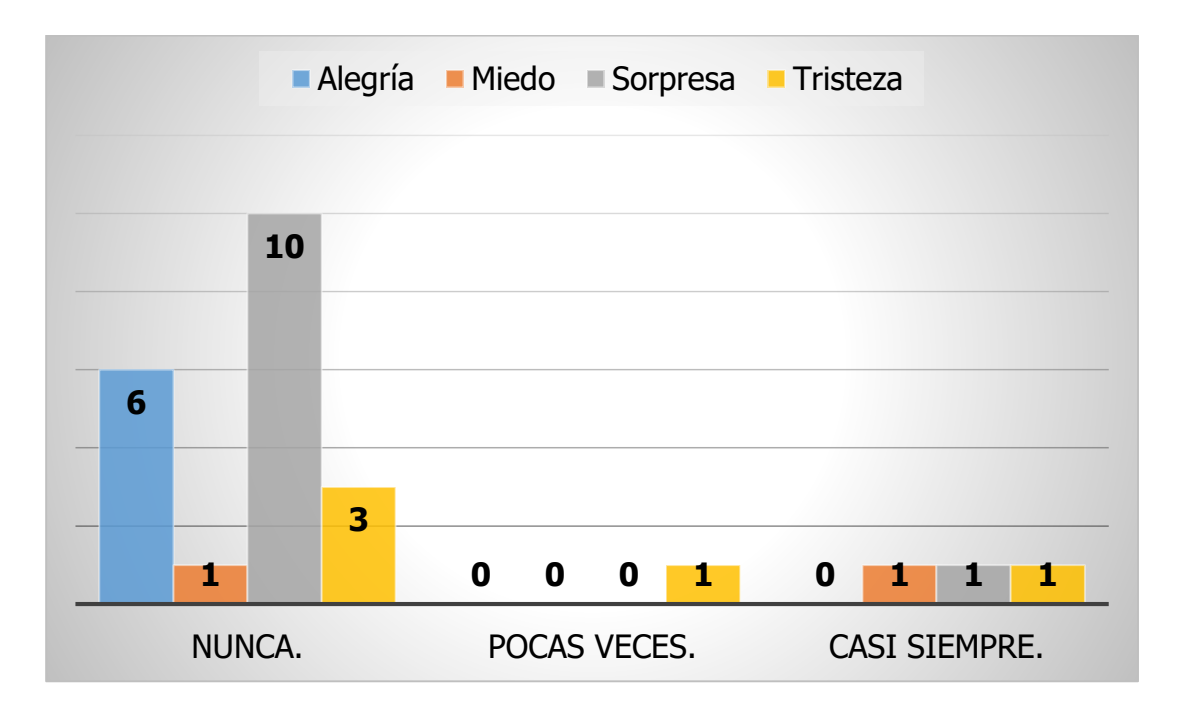

Grafica 9. Representación gráfica del resultado de la pregunta (8) del cuestionario CIE-A vs emociones

### **9. Me desprecian**

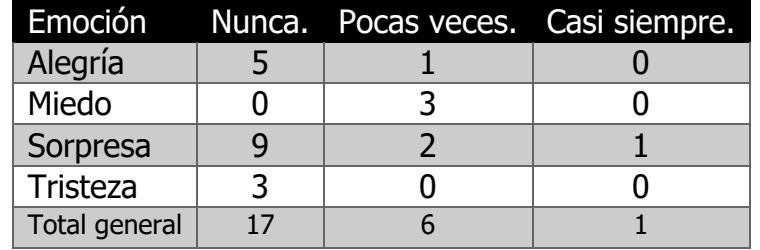

Tabla 28. Resultados de la pregunta (8) del cuestionario CIE-A vs las emociones

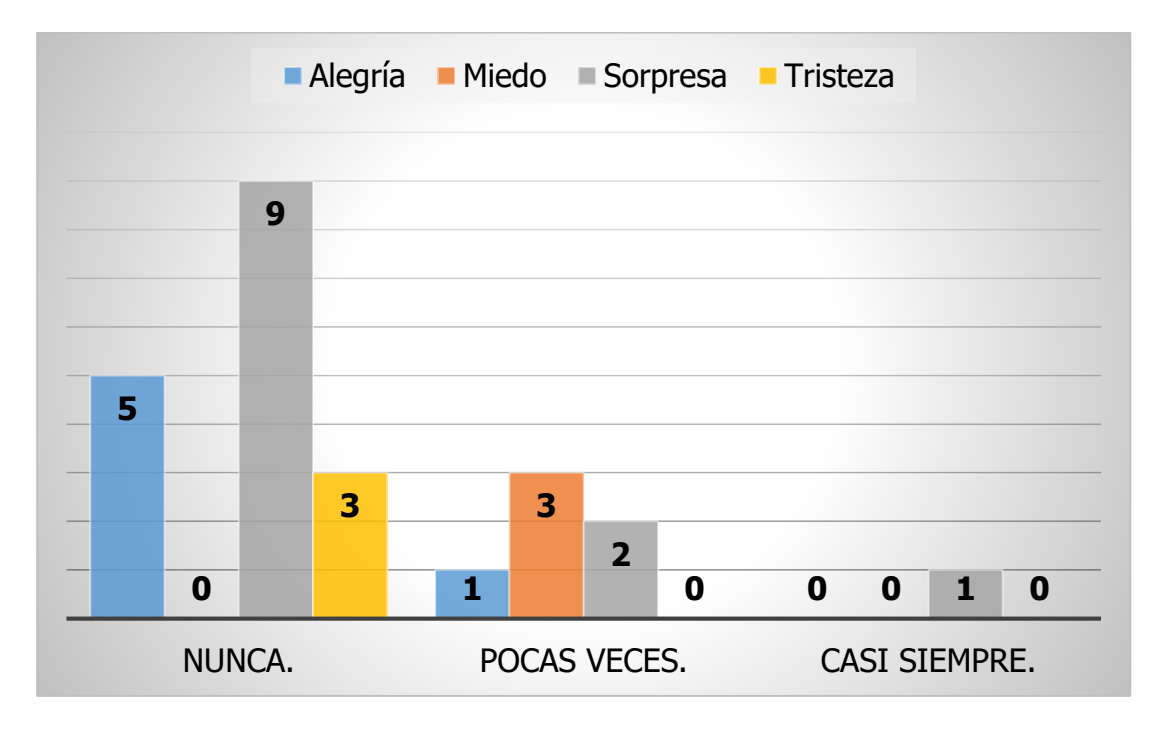

Grafica 10. Representación gráfica del resultado de la pregunta (9) del cuestionario CIE-A vs emociones

### **10. Me llaman por apodos**

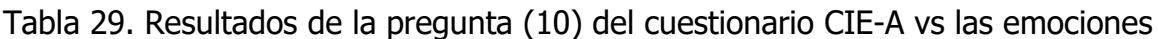

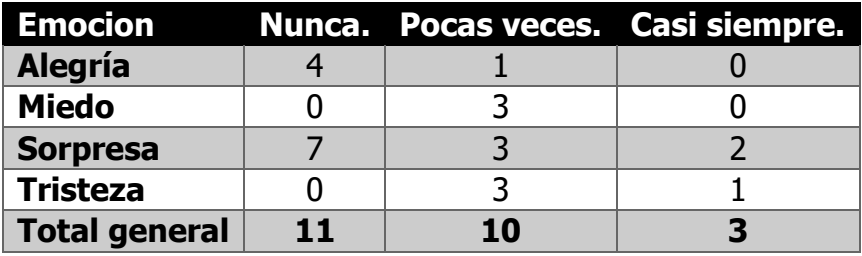

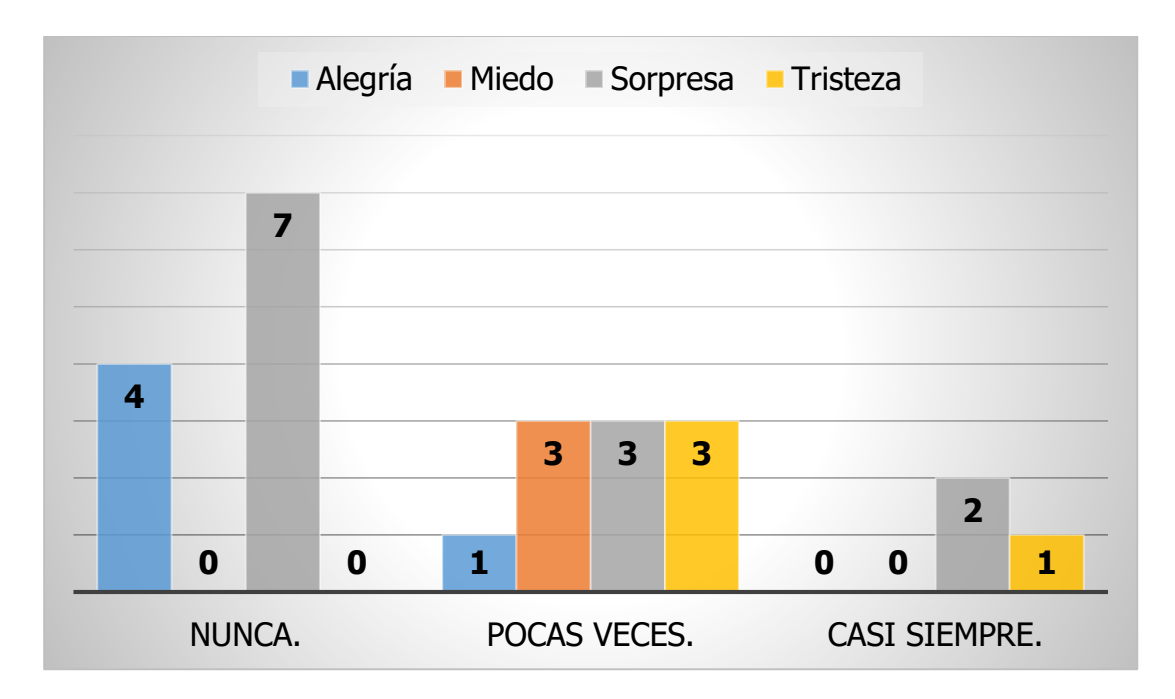

Grafica 11. Representación gráfica del resultado de la pregunta (10) del cuestionario CIE-A vs emociones

#### **11. Me amenazan para que haga cosas que no quiero**

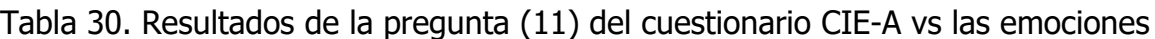

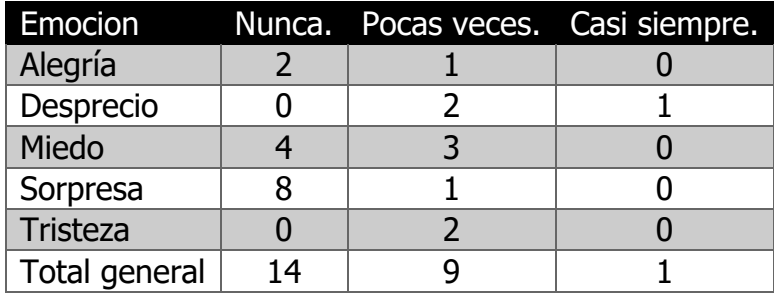

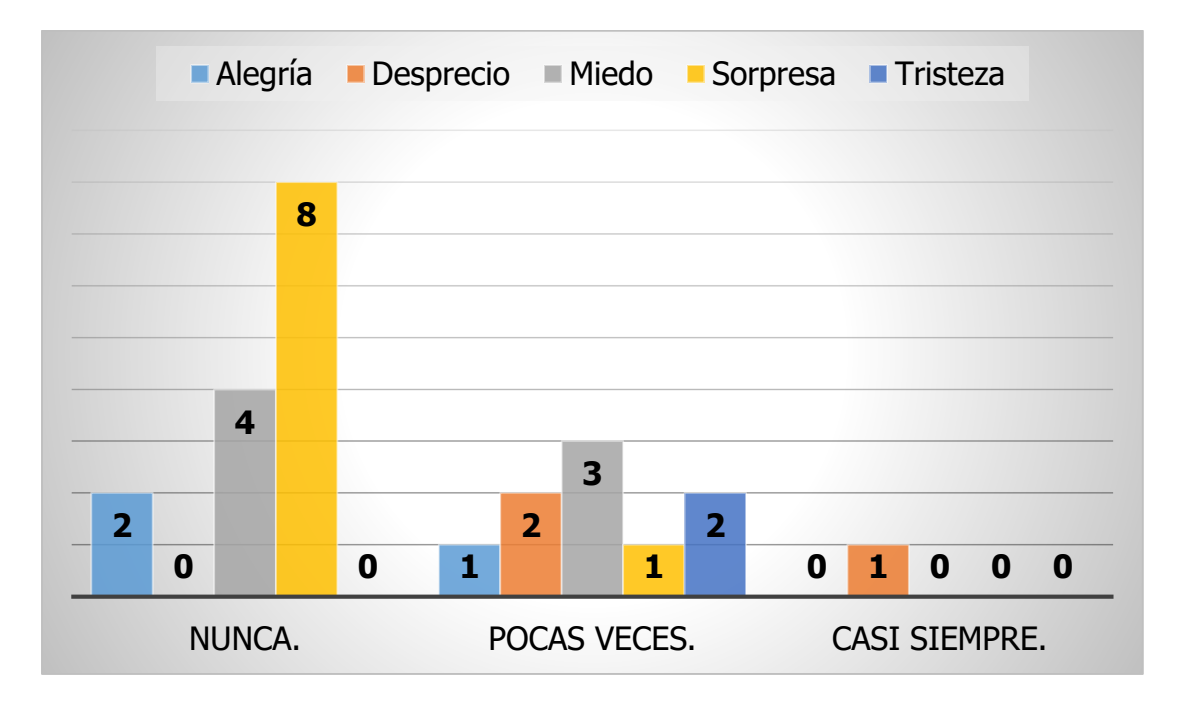

Grafica 12. Representación gráfica del resultado de la pregunta (11) del cuestionario CIE-A vs emociones

## **12. Me obligan a hacer cosas que están mal**

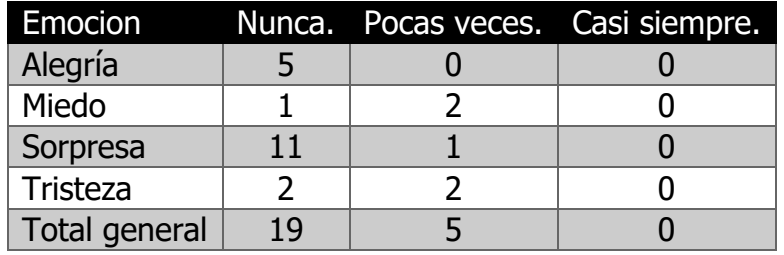

Tabla 31. Resultados de la pregunta (12) del cuestionario CIE-A vs las emociones

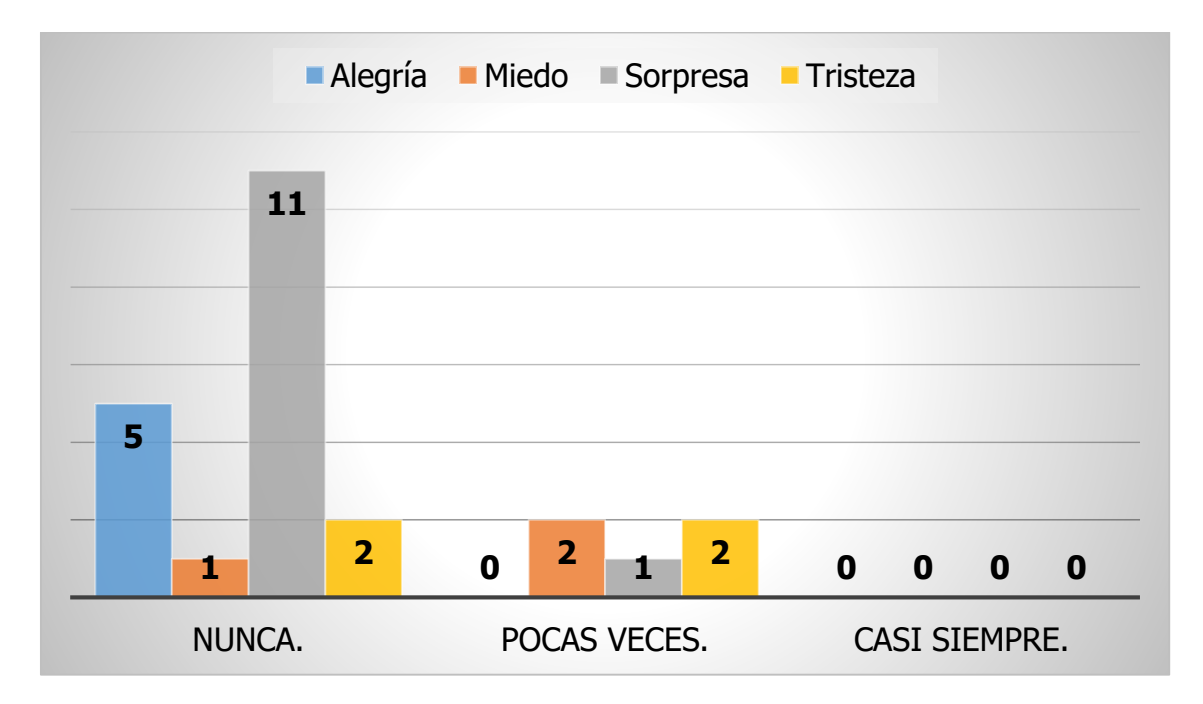

Grafica 13. Representación gráfica del resultado de la pregunta (12) del cuestionario CIE-A vs emociones

Teniendo está información se puede comprobar que por medio de una herramienta tecnológica si se puede detectar posibles casos de acoso escolar, sin embargo, es necesario que para determinar con exactitud si el niño sufre de acoso escolar se debe notificar al área correspondiente.

# CAPÍTULO V.

## **Conclusiones**

## **5.1. Resultado**

Como resultado de esta investigación se logró diseñar un prototipo utilizando computación afectiva que es una rama de la inteligencia artificial, para la presente tesis se utilizó una herramienta que está diseñada para el reconocimiento de emociones, dicha herramienta ya se encuentra probada y actualmente se encuentra implementada en múltiples sectores, en esta ocasión Affdex ha sido implementada en la aplicación "Estamos a tiempo" que al igual que el cuestionario CIE-A apoya la detección y al análisis de una problemática social que se está viviendo dentro de una escuela primaria del municipio de Hueytamalco.

Si bien para la presente investigación se utilizó una herramienta diseñada por la empresa Afectiva, antes de tomar la decisión se investigó el funcionamiento, es decir, el proceso que utiliza para llegar a la conclusión de mostrar el sentimiento es el algoritmo de clasificación viola-Jones, que es una técnica de detección que utiliza una serie de clasificadores, agrupados en etapas sucesivas, que responden a un conjunto de rasgos (features) para detectar la presencia en la imagen de un rostro (Hernández et al., 2012).

Como punto importante hay que mencionar que para investigación se utilizaron las siguientes emociones (tristeza, alegría, ira, miedo, sorpresa, desprecio).

Pero no solo utilizamos el reconocimiento también se investigó acerca de las técnicas que se utilizan para la detección de acoso escolar para niños que están estudiando la primaria, lo cual en un principio no se encontró mucha información por lo que se contactó a personal especializado en psicología, entonces nos mencionaron del test sociométrico (sociograma) que consiste en procedimientos de observación y análisis de las relaciones que se establecen dentro de un grupo, procedimientos que se traducen en una serie de índices y representaciones gráficas que permiten evaluar y describir la estructura de las relaciones de carácter, que teniendo como punto de partida este test comencé a investigar test encaminados al tema de acoso escolar y efectivamente encontramos cuestionarios que ayudan a detectar tanto víctimas, agresores, etc., después de analizar toda la información se tomó la decisión de utilizar el cuestionario de Intimidación Escolar Abreviado CIE-A consta de 172 preguntas dirigido a estudiantes entre los 8 y los 18 años, El CIE-A está conformado por tres partes: La situación de victimización por intimidación (física, verbal, social y de coacción); la segunda, se compone de sintomatología de ansiedad, depresión, estrés postraumático y también efectos sobre autoestima y, la tercera, la conforman 64 preguntas sobre intimidación por parte de quienes responden a las situaciones de intimidación.(Vásquez et al., 2012)

## **5.2. Conclusión**

Si bien antes de iniciar con la investigación y el desarrollo del prototipo no contaba con conocimiento y experiencia acerca de la inteligencia artificial y técnicas sociométricas, pero con el arduo trabajo de la investigación se pudo realizar esta tesis y el diseño del prototipo con la finalidad de apoyar a los niños y niñas de una institución cuyos directivos están preocupados por la situación de acoso escolar dentro de la institución.

Por otro lado, el computo afectivo permite realizar el análisis de las emociones y para su aplicación dentro de la App Estamos a tiempo se utilizó una herramienta de reconocimiento de emociones llamada Affdex el cual considero que es una herramienta muy completa y probada ya que actualmente se encuentra implícita en muchos proyectos de diferentes áreas.

En cuanto al acoso escolar y su detección oportuna se puede concluir que con la ayuda de la herramienta tecnológica se puede ganar tiempo en cuanto al problema, sin embargo, se debe tomar en cuenta que la aplicación no resolverá la situación solo detecta un posible caso de acoso escolar.

## **5.3. Trabajos futuros**

Una vez probado este prototipo en esta institución consideró que se puede adaptar las tres partes del cuestionario CIE-A: La situación de victimización por intimidación; la segunda, se compone de sintomatología de ansiedad, depresión, estrés postraumático y también efectos sobre autoestima y, la tercera intimidación por parte de quienes responden a las situaciones de intimidación.

Si bien no implementar los 172 ítems, pero seleccionar con ayuda de una persona especializada en el tema los ítems que nos proporcionen información valiosa que no solo ayudan a detectar una posible víctima del acoso escolar, también podemos saber quiénes son los agresores y con la detección de emociones por parte de la computación afectiva para poder comparar respuesta con emociones como lo hace actualmente y así poder implementarlas en más escuelas de la región.

### **Referencias**

- Alfonso Loret de Mola, E. H., Martínez Fonseca, Y., Fonseca González, R. L., Tamayo Leyva, Y. I., Acosta Alfonso, M. N., Alfonso Loret de Mola, E. H., Martínez Fonseca, Y., Fonseca González, R. L., Tamayo Leyva, Y. I., & Acosta Alfonso, M. N. (2019). Bullying o Acoso escolar. Creatividad frente al rol de adolescentes. Multimed, 23(6), 1202-1215.
- AlvarezVergelNatalia2013.pdf. (s/f). Recuperado el 14 de junio de 2021, de https://repository.javeriana.edu.co/bitstream/handle/10554/12554/AlvarezV ergelNatalia2013.pdf?sequence=1&isAllowed=y
- antibullyingsoftware.com. (s/f). Anonymous Bullying Reporting App for Schools and Districts-BRIM. BRIM Anti-Bullying Software. Recuperado el 15 de mayo de 2021, de https://antibullyingsoftware.com/
- Api para El Reconocimiento Facial de Emociones Humanas | Las emociones | Autosuperación. (s/f). Scribd. Recuperado el 8 de junio de 2021, de https://es.scribd.com/document/478846771/API-PARA-EL-RECONOCIMIENTO-FACIAL-DE-EMOCIONES-HUMANAS
- Baldassarri Santalucía, S. (2016). Computación afectiva: Tecnología y emociones para mejorar la experiencia del usuario. Bit & Byte, año 2, núm. 3. http://sedici.unlp.edu.ar/handle/10915/53441
- Bosquez, V., Sanz, C., Baldassarri, S., Ribadeneira, E., Valencia, G., Barragan, R., Camacho, Á., Shauri-Romero, J., & Camacho-Castillo, L. A. (2018). LA COMPUTACIÓN AFECTIVA: EMOCIONES, TECNOLOGÍAS Y SU RELACIÓN CON LA EDUCACIÓN VIRTUAL. Revista de Investigación Talentos, 5(1), 94– 103.
- Bullying\_factor\_de\_riesgo\_en\_los\_intentos\_de\_auto\_eliminacion\_iae\_en\_adolescen tes.pdf. (s/f). Recuperado el 14 de junio de 2021, de https://sifp.psico.edu.uy/sites/default/files/Trabajos%20finales/%20Archivo s/bullying\_factor\_de\_riesgo\_en\_los\_intentos\_de\_auto\_eliminacion\_iae\_en\_a dolescentes.pdf
- cabot, toby. (2020). Caboteria/affdexme-android [Java]. https://github.com/caboteria/affdexme-android (Original work published 2015)
- Callejas, S., Ossa, A., Suárez, A., & Thaine, F. (s/f). Angélica Arias Benavides Ministra de Cultura y Patrimonio de Ecuador (e). 93.
- Calvo, J., & Guzman, M. A. (2018). Machine learning, una pieza clave en la transformación de los modelos de negocio. 44.
- Carmona-Torres, J., Espínola, M., Cangas, A., & Iribarne, L. (2011). MII-School: A 3D videogame for the early detection of abuse of substances, bullying, and mental disorders in adolescents. European Journal of Education and Psycholog, 4, 75–85. https://doi.org/10.1989/ejep.v4i1.78
- Celdrán-Baños, J., & Ferrándiz García, C. (2017). Reconocimiento de emociones en niños de Educación Primaria: Eficacia de un programa educativo para

reconocer emociones. Electronic Journal of Research in Education Psychology, 10(28). https://doi.org/10.25115/ejrep.v10i28.1536

- Darjeling, S. (s/f). *OOHDM (MÉTODO DE DISEÑO HIPERMEDIA OBJETO*) ORIENTADO) & NORMATIVA ISO 9126. 25.
- Documento\_completo\_.pdf-PDFA.pdf. (s/f). Recuperado el 8 de junio de 2021, de http://sedici.unlp.edu.ar/bitstream/handle/10915/53441/Documento\_compl eto .pdf-PDFA.pdf?sequence=1&isAllowed=y

Firebase Realtime Database | Firebase Realtime Database. (s/f). Firebase. Recuperado el 22 de mayo de 2021, de https://firebase.google.com/docs/database?hl=es

Garaigordobil, M., Martínez-Valderrey, V., Maganto, C., Bernarás, E., & Jaureguizar, J. (2018). Efectos de Cyberprogram 2.0 en factores del desarrollo socioemocional. Pensamiento Psicológico, 14(1), 33–47.

Gómez, M. M. (2006). Introducción a la metodología de la investigación científica. Editorial Brujas.

Gómez Nashiki, A. (2013). Bullying: El poder de la violencia. Una perspectiva cualitativa sobre acosadores y víctimas en escuelas primarias de Colima. Revista mexicana de investigación educativa, 18(58), 839–870.

González, E. J. M. (s/f). DETECCIÓN DE EMOCIONES DEL USUARIO. 67.

Hamodi-Galán, C., & Benito-Brunet, Y. de. (2019). Bullying: Detección mediante el test sociométrico y prevención a través de experiencias basadas en el método socioafectivo. Revista Electrónica Educare, 23(3), 44–68.

Hernández, E. del T., Cabrera Sarmiento, A., & Sánchez Solano, S. (2012). Implementación híbrida hardware software del algoritmo de detección de rostros de Viola-Jones sobre FPGA. Universidad, Ciencia y Tecnología, 16(63), 114–124.

https://plus.google.com/+UNESCO. (2020, noviembre 13). Unidos contra el acoso escolar. UNESCO. https://es.unesco.org/news/unidos-acoso-escolar

IMCO — El acoso escolar no es cosa de niños. (s/f). IMCO — El acoso escolar no es cosa de niños. Recuperado el 15 de mayo de 2021, de https://imco.org.mx/el-acoso-escolar-no-es-cosa-de-ninos/

Introducción a Android Studio | Desarrolladores de Android. (2021). Android Developers. https://developer.android.com/studio/intro?hl=es-419

López, P. L. (2004). POBLACIÓN MUESTRA Y MUESTREO. *Punto Cero, 09*(08), 69– 74.

Maldonado, S., Sarahi, A., Varón, N., Baca, X., Zaira, C., Valero, C., & Berra, E. (2018). CARACTERIZACIÓN DE CONDUCTAS DE ACOSO (BULLYING) EN ADOLESCENTES. 21, 417.

Matamala, E. F. (s/f). *EMOCIÓN EN INTELIGENCIA ARTIFICIAL*. 4.

Muñiz, M. E. M. (2015). Análisis de situaciones de acoso escolar o bullying en centros de Educación Secundaria de La Coruña. 447.

Olmedillo, D. Z. (2016). Herramienta de reconocimiento facial de emociones en Android. 100.

Pedreira, P. A., Cuesta, B. B., & Luna, C. B. de. (2011). Acoso escolar. Pediatría Atención Primaria, XIII(52), 661-670.

Pérez, Y. B., Almeida, M. R., & Martínez, E. O. (2014). Memoria de rostros y reconocimiento emocional: Generalidades teóricas, bases neurales y patologías asociadas. Actualidades en psicología, 28(116), 27–40.

Pineda-Jaramillo, J. D. (2019). A review of Machine Learning (ML) algorithms used for modeling travel mode choice. DYNA, 86(211), 32-41.

Ramírez, D. H., & Cárdenas, J. M. (s/f). EL MACHINE LEARNING A TRAVÉS DE LOS TIEMPOS, Y LOS APORTES A LA HUMANIDAD. 17.

Ruiz, E. B. (2018). Simulador Virtual para Acoso Escolar en Niños y Adolescentes: Un Estudio Piloto en México. Hamut´ay, 5(1), 7-16.

Salas, C. J., & Rivera, G. P. (2020). Cómputo afectivo aplicado a pro- blemáticas sociales como el aco- so escolar. 1(1), 6.

Sánchez, M. M., Gutiérrez, R. B., Delgado, M. P., & Rodríguez, J. M. (2009). El problema del maltrato y el acoso entre iguales en las aulas. Ensayos: Revista de la Facultad de Educación de Albacete, 24, 1–13.

Sánchez, P. N. R., & Mazón, J. C. (2020). Estilos parentales y acoso escolar en una muestra de niños de primaria. 16.

Torrado, M. (s/f). Técnicas sociométricas: Tipos de instrumentos. Elaboración, aplicación y análisis de los resultados. 33.

Trasviña, L. O. (2020). DESIGUALDAD Y EXCLUSIÓN SOCIAL, PRINCIPALES CAUSAS DEL ACOSO ESCOLAR (BULLYING) EN MÉXICO. 9.

Urbieta, M. M. (2012). Metodología dirigida por modelos para el diseño de funcionalidad volátil en aplicaciones web [Doctor en Ciencias Informáticas, Universidad Nacional de La Plata]. https://doi.org/10.35537/10915/18487

Usos y efectos de la inteligencia artificial en educación | Publications. (s/f). Recuperado el 15 de mayo de 2021, de https://publications.iadb.org/publications/spanish/document/Usos-y-efectos-

de-la-inteligencia-artificial-en-educacion.pdf Vannini, N., Enz, S., Sapouna, M., Wolke, D., Watson, S., Woods, S., Dautenhahn, K., Hall, L., Paiva, A., Andre, E., Aylett, R., & Schneider, W. (2011). "FearNot!": A computer-based anti-bullying-programme designed to foster peer intervention. European Journal of Psychology of Education, 26, 21–44. https://doi.org/10.1007/s10212-010-0035-4

Vásquez, N. S. M., Zuluaga, N. C., Yajaira, D., & Fernández, B. (2012). Validación de un cuestionario breve para detectar intimidación escolar. 10.

Vega, M. O. Z. (2013). APLICACIÓN DEL TEST SOCIOMETRICO COMO HERRAMIENTA PARA EL DIAGNÓSTICO DE GRUPO EN APOYO A LA TUTORIA ACADÉMICA. 20.